# *Appendice D Soluzioni degli esercizi proposti*

# *Capitolo 1*

**1.** Si occupa di metodologie per la soluzione di problemi decisionali complessi.

**2.** È un problema che possiede diverse alternative (o soluzioni) ed almeno un decisore con uno o più criteri di valutazione (obiettivi) tali da permettere un confronto delle alternative rendendone alcune preferibili ad altre.

**3.** No, sono problemi descrittivi.

**4.** No, perché non ci sono risorse scarse da ottimizzare.

**5.** Ad es. fare spesa al supermercato massimizzando la qualità e/o quantità dei prodotti acquistati senza superare un certo budget, decidere quali mezzi pubblici prendere per recarsi da casa al lavoro nel minor tempo, decidere quale percorso seguire per raggiungere in auto la meta di una vacanza nel minor tempo, decidere quali prodotti finanziari disinvestire per far fronte ad una spesa importante, decidere l'hotel per le vacanze tenendo conto del comfort, costo, vicinanza dai punti di attrazione.

**6.** No, le soluzioni sono in numero limitato ma crescono in modo più che esponenziale rispetto ad *n*. Riguardo la possibilità che esista una soluzione di valore 80 o 100, possiamo calcolare una limitazione inferiore (*lower bound*) con il seguente ragionamento: poiché ad ogni impiegato è assegnato un lavoro con tempo maggiore o uguale al lavoro di tempo minimo, il valore ottimo dovrà essere maggiore o uguale della somma dei tempi minimi di ogni riga della tabella dei tempi, ottenendo così un *lower bound* di 68. Analogamente lo stesso ragionamento può essere fatto sulle colonne ottenendo un *lower bound* di 80. Poiché tale soluzione non è ammissibile dato che più lavori sarebbero assegnati all'impiegato 2 si deduce che tale *lower bound* è stretto: perciò non può esistere una soluzione ottima di valore 80. Se esistesse una soluzione di valore 100, grazie al calcolo del *lower bound* potremmo affermare di essere al più lontani il 20% dall'ottimo (100\*(100-80)/100). Non potremmo però garantire di essere all'ottimo (per questo servirebbe un metodo *esatto*).

**7.** La Ricerca Operativa è nata durante la seconda guerra mondiale per l'ottimizzazione delle operazioni militari (ad es. studio delle intercettazioni radar per la protezione dagli attacchi aerei, dimensionamento dei convogli navali, scelta dei bersagli, ecc.).

**8.** Sì, nel 1975 a Kantorovich e Koopmans e nel 1994 a John Nash (per la Teoria dei Giochi non cooperativi).

**9.** L'invenzione del metodo del simplesso per risolvere problemi di Programmazione Lineare.

**10.** Sì, con aree di intervento che vanno dalla pianificazione e controllo della produzione alla gestione delle scorte, alla logistica e ai trasporti (ad es. per pianificare orari e percorsi dei viaggiatori), al marketing e finanza, alla medicina e sanità, all'ambiente e infrastrutture.

**11.** Ad es. nella biologia computazionale (progetto genoma umano).

# *Capitolo 2*

**1.** Sì, un modello matematico può essere descrittivo.

**2.** Un esempio di modello descrittivo (tratto dalla fisica) è la *legge oraria* di un punto materiale che permette di determinarne la posizione *x*(*t*) all'istante *t*, data da

 $x(t) = x_0 + v_0 t + \frac{1}{2}$  $rac{1}{2}at^2$ 

dove  $x_0$  indica la posizione iniziale del punto,  $v_0$  la velocità iniziale e *a* l'accelerazione.

Un esempio di problema decisionale è la scelta di file musicali da inserire in un CD di capacità limitata allo scopo di massimizzarne il gradimento (per la formulazione si veda l'esempio 2.5).

**3.** Esempi di modelli descrittivi famosi: modello dell'atomo di Bohr, modello di macchina da calcolo di Turing, modello di Malthus di crescita della popolazione, modello del sistema solare di Copernico, modello del punto materiale della meccanica classica, modello macroeconomico di Keynes. Un caso in cui è stato necessario l'uso di due modelli combinati è quello dei fenomeni legati alla propagazione della luce per spiegare i quali sono occorsi sia il modello corpuscolare che quello ondulatorio.

**4.** Occorre verificare che: i) l'implementazione del modello matematico sia corretta (ossia rispecchi esattamente il modello matematico); ii) che il modello matematico sia ben formulato (ossia non siano stati tralasciati aspetti del problema rilevanti ad es. dei vincoli o viceversa siano state introdotte condizioni non realmente presenti).

**5.** CPLEX è un software che permette di risolvere problemi di programmazione matematica. AMPL è un software che permette di utilizzare facilmente risolutori di programmazione matematica (ad es. CPLEX) senza doverne programmare le strutture dati di supporto: basta infatti utilizzare alcune specifiche parole chiavi che permettono di tradurre le varie parti del modello matematico (come verrà spiegato nel capitolo 7).

**6.** Di fatto un problema di questo tipo rientrerebbe nella programmazione matematica dato che i decisori hanno un unico obiettivo e quindi si comportano come un unico decisore. Un esempio reale di questo tipo è costituito dai provvedimenti mondiali contro i cambiamenti climatici (protocollo di Kyoto): in questo caso infatti i decisori sono i paesi membri delle Nazioni Unite e l'obiettivo comune è quello di combattere i cambiamenti climatici.

**7.** Ad es. decidere con quali mezzi spostarsi da una città ad un'altra con gli obiettivi di minimizzare il tempo di viaggio, il costo e massimizzare il comfort.

**8.** Si tratta di problemi in cui il caso (o comunque uno o più decisori esterni il cui comportamento è ignoto) concorre a determinare il risultato. Ad es. dovendo partire per le vacanze decidere quali vestiti mettere in valigia con l'obiettivo di massimizzare quelli che saranno utilizzati: in questo caso le effettive condizioni meteo che incontreremo in vacanza non sono note nel momento della decisione e potrebbero quindi impedirci di utilizzare alcuni vestiti. A problemi di questo tipo è dedicato il capitolo 18.

**9.** Si tratta di un problema decisionale in ambiente stocastico, dal momento che il risultato dipende dalla scelta del decisore (*a* oppure *b* oppure *c*) e dall'ambiente (*F* o *S*) su cui si hanno solo informazioni di tipo probabilistico o addirittura non se ne hanno affatto. Nel primo caso (conoscenza delle probabilità di *F* e di *S*) un decisore razionale potrebbe usare come criterio di decisione quello del **valore atteso**, cioè scegliere quella alternativa che gli garantisce il massimo valore atteso del beneficio: tale valore si calcola, in corrispondenza di ogni scelta, moltiplicando il beneficio ottenibile per la probabilità di ciascun possibile evento esterno (nel nostro caso, *F* e *S*); il risultato è

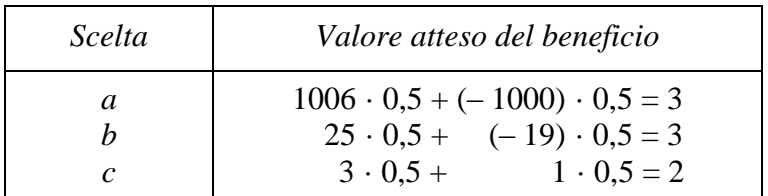

e mostra che le scelte *a* e *b* danno mediamente lo stesso beneficio (pari a 3), più alto di quello corrispondente alla scelta *c* (pari a due); tuttavia, tra queste due scelte *b* sembra preferibile perché meno rischiosa.

Nel secondo caso (mancanza assoluta di informazioni) la scelta *c* è da giudicare preferibile perché dà sempre risultati favorevoli, qualunque sia l'evento esterno (addirittura, un decisore prudente che non giudicasse soddisfacente il criterio del valore atteso potrebbe preferire la scelta *c*, anche in presenza di informazioni sulle probabilità).

**10.** Utilizzando il criterio del valore atteso, è necessario calcolare il profitto atteso in corrispondenza ad ognuna delle 3 scelte possibili per la IC. Poiché i risultati sono:

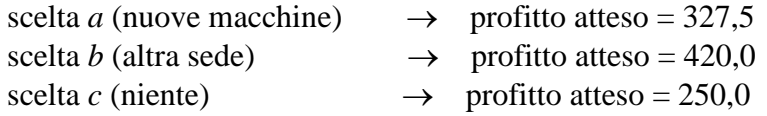

alla IC conviene cercare l'espansione e localizzare in un'altra sede un nuovo laboratorio.

**11.** V/V/F/F/V/V

**12.** Scelta delle variabili decisione, formulazione della funzione obiettivo, formulazione dei vincoli.

**13.** Un punto di equilibrio di un gioco è un insieme di scelte dei giocatori tali che nessuno di essi ha interesse a modificare la propria scelta a meno che non lo facciano anche gli altri. Non è detto che esista sempre un punto di equilibrio (come accade per l'esempio 2.2) e potrebbe non essere unico (esempio 2.1).

**14.** È un problema con un unico decisore, un'unica funzione obiettivo, informazione incerta e un numero finito di alternative (se queste invece fossero infinite si parla di programmazione stocastica).

**15.** Consiste nella massimizzazione di una funzione obiettivo lineare (profitto totale dello zaino) con un unico vincolo lineare di disuguaglianza (vincolo di capacità dello zaino) e variabili binarie (o intere) per decidere se un certo oggetto è inserito o no nello zaino (oppure il numero di volte in cui è inserito).

**16.** No, un problema di programmazione matematica può avere infinite soluzioni ottime.

**17.** È un problema di programmazione non lineare a causa del termine  $x_1x_2$  in funzione obiettivo. Non esistono algoritmi efficienti per risolverlo: i risolutori commerciali (ad es. CPLEX) permetterebbero di trovarne solo delle soluzioni ottime locali.

18. Se indichiamo con  $x_c$ ,  $x_s$ ,  $x_r$ , i giorni di pesca rispettivamente nelle zone dei gamberi chiari, scuri e reali, la funzione obiettivo del problema è dato dal costo settimanale (da minimizzare)

 $f = 2000 x_c + 1800 x_s + 2200 x_r$ .

I vincoli sono i due contratti da rispettare: poiché le quantità pescabili giornalmente zona per zona sono note, i vincoli settimanali sono

$$
4x_C + 1x_S + 6x_T \ge 54
$$
  

$$
4x_C + 6x_S + 4x_T \ge 65.
$$

Infine, ci sono i vincoli sui giorni di pesca in una settimana, cioè le tre coppie di disuguaglianze

 $0 \leq x_c \leq 7$  $0 \leq x_s \leq 7$  $0 \leq x_r \leq 7$ .

Il modello è quindi decisionale, con una funzione obiettivo (la funzione *f*) da minimizzare e 8 vincoli di disuguaglianza.

19. 
$$
\max f = 0.25 x_1 + 0.30 x_2
$$

$$
0.5 x_2 \le x_1 \le 1.5 x_2
$$

$$
x_1 + x_2 \le 800
$$

$$
x_1 e x_2 \ge 0
$$

**20.**

$$
\min f = x^2 + 4/9 y^2
$$
  

$$
x + y = 26
$$
  

$$
x e y \ge 0
$$

**21.** Variabili decisionali:  $x_i$  = quantità d'acqua trattata nel sito *i*;  $y_i$  = 1 se è costruita la centrale nel sito *i*, 0 altrimenti. Funzione obiettivo:

$$
\min \sum_{i=1}^{4} (c_i y_i + t_i x_i)
$$

dove *c<sup>i</sup>* e *t<sup>i</sup>* indicano rispettivamente il costo di costruzione e di trattamento dell'acqua nel sito *i*.

 Vincoli:  $\sum_{i=1}^{4} p_{ij} x_i \leq Q_i$ per  $j = 1,2$  (vincoli rimozione inquinanti)

dove *pij* è la percent. di inq. *j* rimossa dal sito *i* e *Q<sup>j</sup>* è la quantità totale di inq. *j* da rimuovere

 $y_1 + y_2 \le 1$  (vincolo paesaggistico)

 $x_i \leq M$   $y_i$  per  $i=1,\ldots,4$  (coerenza tra  $x_i$  e  $y_i$ )

**20.** Le variabili decisionali sono il numero di casse di Barbie (chiamandolo  $x_2$ ) prodotte settimanalmente. Il problema ha un solo decisore (la Mattel), un solo obiettivo (la massimizzazione dei profitti), informazione completa (sono noti tutti i tempi di lavorazione e i profitti ottenibili), è cioè un problema di programmazione matematica.

La sua formulazione è pertanto la seguente (con *x* si è indicato il vettore formato dalle due variabili  $x_1 \nvert x_2$ :

max  $f(x) = 280 x_1 + 330 x_2$ con  $3,5 x_1 + 4 x_2 \le 45$  $x_1 \geq 0$  $x_2 \ge 0$ .

La funzione obiettivo rappresenta il profitto settimanale della Mattel, il primo vincolo rappresenta il fatto che il numero di ore lavorative necessarie a produrre i giochi non deve superare il massimo di ore settimanali disponibili, il secondo e il terzo vincolo esprimono la condizione che le variabili in gioco non possono essere negative.

21. Introduciamo le variabili decisionali  $x_1$ ,  $x_2$  e  $x_3$  per rappresentare le quantità di ciascun tipo di alimento:

min  $f(x) = 6x_1 + 8x_2 + 10x_3$ 

 $150 x_1 + 200 x_2 + 50 x_3 \ge 1000$ 2500  $x_1$  + 2000  $x_2$  + 800  $x_3 \ge 12$  500  $x_1 \geq 0, x_2 \geq 0, x_3 \geq 0$ 

#### **22.** a) Variabili decisionali:

 $x_{ij}$  = numero di trapani prodotti nello stabilimento *i* nel mese *j* ;

 $z_i$  = numero di trapani in giacenza nei due stabilimenti alla fine del mese *j* 

Funzione obiettivo:

$$
\min \sum_{\substack{i=A,B\\j=1,2,3}} c_i x_{ij} + \sum_{j=1,2,3} g z_j
$$

dove *c<sup>i</sup>* indica il costo di produzione nello stabilimento *i* e *g* il costo di giacenza.

Vincoli:

 $x_{1i} + x_{2i} + z_{i-1} = d_i + z_i$  per  $j = 1,2,3$  (conservazione merce e soddisfacimento domanda)

dove *d<sup>j</sup>* indica la domanda di trapani nel mese *j*.

 $z_0$ =200 (vincolo sulla giacenza iniziale)

 $p_i x_{ij} \leq C_i$  per *i*=A,B, *j*=1,2,3 (vincolo sulla capacità produttiva)

dove *o<sup>i</sup>* indica il numero di ore per produrre un trapano nello stabilimento *i* e e *C<sup>i</sup>* la capacità produttiva mensile dello stabilimento *i*

 $x_{ii} ≥ 0$ ,  $z_i ≥ 0$  e interi

b) Indicati con *t<sup>i</sup>* il costo di trasporto dallo stabilimento *i* al distributore, l'unica differenza sarebbe quella di avere in funzione obiettivo (in aggiunta ai precedenti) l'ulteriore termine:

$$
\sum_{\substack{i=A,B\\j=1,2,3}} t_i x_{ij}
$$

**23.** Introduciamo le variabili binarie  $x_{ij} = 1$  se all'impiegato *i* è assegnato il lavoro *j*, 0 altrimenti.

$$
\min \sum_{i=1}^n \sum_{j=1}^n t_{ij} x_{ij}
$$

 $\sum_{i=1}^n x_i$ 

$$
\sum_{j=1}^{n} x_{ij} = 1 \text{ per } i = 1, ..., n
$$

dove *tij* indica l'elemento di posto *i*,*j* nella tabella dell'esempio1.1; il primo gruppo di vincoli garantisce che ogni lavoro sia assegnato ad 1 e 1 solo impiegato; viceversa il secondo garantisce che ad ogni impiegato sia assegnato 1 e 1 solo lavoro.

**24.** Introduciamo le variabili binarie  $x_{ij} = 1$  se la lavorazione *j* è assegnata alla macchina *i*, 0 altrimenti.

min *z*

$$
z \ge \sum_{j=1}^{n} p_j x_{ij} \text{ per } i = 1, ..., n
$$
  

$$
\sum_{i=1}^{m} x_{ij} = 1 \text{ per } j = 1, ..., n
$$

dove il primo gruppo di vincoli assicura che la variabile *z* sia non inferiore al tempo di fine lavoro di ogni macchina e il secondo gruppo garantisce che ogni lavoro sia assegnato ad 1 e 1 sola macchina.

**25.** Indichiamo con *a<sup>i</sup>* il costo unitario di acquisto del pesce nel mese *i*, con *c* il costo unitario di trasformazione, con *m* il costo unitario di immagazzinamento e con *p* il prezzo unitario di vendita. Sia *T* la capacità massima di trasformazione, *C* la capacità massima di magazzino e *d<sup>i</sup>* la domanda di bastoncini nel mese *i*. Introduciamo le variabili decisionali *x<sup>i</sup>* per rappresentare i quintali di bastoncini prodotti nel mese *i*, *y<sup>i</sup>* per quelli venduti nel mese *i* e *z<sup>i</sup>* per quelli immagazzinati alla fine del mese *i*.

a)

$$
\max \sum_{i=1}^{4} [py_i - (a_i + c)x_i - mz_i]
$$
  
\n $x_i + z_{i-1} - y_i = z_i$  per  $i = 1,...,4$  (vincolo di conservazione mere)  
\n $z_i = 0$  (si assume il magazine inizialmente vuoto)  
\n $0 \le x_i \le T$   
\n $0 \le y_i \le d_i$   
\n $0 \le z_i \le C$ 

b) Per soddisfare tale vincolo occorre imporre che ciò che è immagazzinato alla fine del mese *i* sia non inferiore al venduto nei due mesi successivi ossia

$$
z_i \leq y_{i+1} + y_{i+2}
$$
 per  $i = 1,2$ 

**26.** Rappresentiamo la tabella delle zone raggiungibili con una matrice *A* 5×6 il cui elemento di posto *i*, *j* vale 1 se nella tabella c'è un "\*", vale 0 altrimenti. Sia inoltre *c<sup>j</sup>* il costo di apertura della *j*-esima stazione. Introduciamo le variabili binarie *x<sup>j</sup>* che valgono 1 se la *j*-esima stazione è aperta, 0 altrimenti. Il problema si formula nel seguente modo:

 $\min \sum_{j=1}^{6} c_j$ 

 $\sum_{j=1}^6 a_{ij}x_j \ge 1$  per  $i = 1, ..., 5$  (vincolo copertura delle zone)

**27.** La presenza di diversi elementi, l'interazione tra loro.

#### **28.** V/V/F/V/F/V

- **29.** Considerate un magazzino di pezzi di ricambio: cercate di descriverlo come un sistema e di formularne il modello.
- **30.** Si deve ripetere più volte la situazione "il banco ha un 6" con un'estrazione casuale della propria sequenza di carte e con una regola prefissata di stop (per esempio, stop con 6 e mezzo): alla fine, il numero dei casi favorevoli rispetto al numero dei casi totali fornisce la probabilità cercata.
- **31.** La soluzione è acqua 2; acqua 1 non consente la fornitura, acqua 3 provoca inondazioni.
- **32.** Sostituendo a *y* il valore  $(26 x)$  si ottiene

 $\min f = x^2 + 4/9 (26 - x)^2 =$  $= 13/9 x^2 - 208/9 x + 2704/9,$ 

con le condizioni (vincoli)

 $0 \leq x \leq 26$ .

Ricordando che nel punto di minimo di una funzione la derivata prima si annulla, si ottiene l'equazione

 $26/9 x = 208/9$ ,

che risolta fornisce il valore  $x^* = 8$ . Tale valore è consentito dai vincoli e quindi potrebbe essere il punto di minimo.

Calcolando poi la derivata seconda si verifica che si tratta effettivamente di un minimo, cioè della soluzione del nostro problema.

**33.** Si tratta di uno schema con 4 blocchi, 5 variabili di stato che rappresentano i livelli della diga, 4 ingressi che rappresentano gli afflussi.

# *Capitolo 3*

**1.** Le linee di livello sono costituite dai punti che hanno lo stesso valore della funzione obiettivo. Nel caso che stiamo esaminando si tratta di ellissi del tipo

 $x^2 + 1/4$   $y^2 - 2x - 6y = \cos t$ 

Le ellissi hanno centro nel punto  $Q = (1, 12)$  e semiassi che sono l'uno il doppio dell'altro (il più lungo è quello verticale). Per esempio, la linea di livello passante per  $A = (0, 2)$  ha valore  $-11$ .

- **2.** Cubiche con flesso sull'asse  $x_2$ .
- **3.**  $f(A) = 33$ ,  $f(B) = 11$ .
- **4.** Poiché il problema ha 2 variabili, possiamo rappresentare graficamente nel piano *x-y* il sistema di vincoli e quindi la regione di ammissibilità. Si tratta di vincoli lineari: ciascuna disuguaglianza corrisponde quindi a una retta, rispetto alla quale sono ammissibili i punti di uno dei due semipiani in cui la retta stessa divide il piano. Consideriamo per esempio il primo vincolo: i passaggi logici che consentono la sua rappresentazione sono indicati qui di seguito

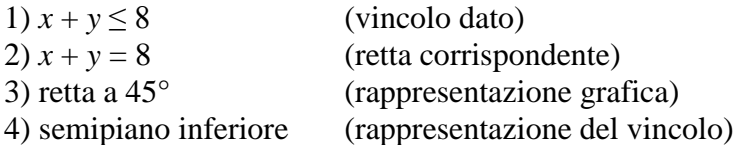

e sono mostrati in figura 1.

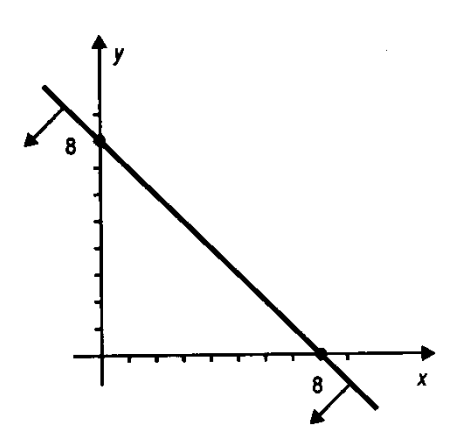

#### **Figura 1. Rappresentazione grafica del primo vincolo**

Per vedere rapidamente quale dei 2 semipiani è quello consentito dal vincolo, basta verificare l'ammissibilità (rispetto al vincolo) di un punto "facile", per esempio l'origine: sostituendo le coordinate (0, 0) dell'origine nella disuguaglianza

 $x + y \leq 8$ 

si verifica (poiché risulta  $0 < 8$ ) l'ammissibilità di tale punto e quindi del semipiano che lo contiene. La figura che segue mostra la regione *X* delle soluzioni ammissibili ottenuta ripetendo quanto detto per ognuno dei 4 vincoli del problema.

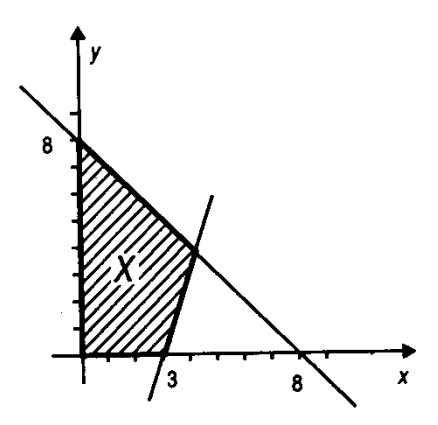

**Figura 2. Rappresentazione grafica della regione ammissibile**

**5.** Un pentagono nel piano  $x_1-x_2$ .

**6.** In questo caso c'è anche un vincolo di uguaglianza: ciò significa che, per quel vincolo, sono ammissibili **solo** i punti appartenenti alla retta che lo rappresenta nel piano  $x_1-x_2$ . La regione *X* è pertanto costituita dal segmento della retta  $(-x_1 + x_2 = 2)$ racchiuso entro la parabola con asse verticale  $(x_1^2 - x_2 = 0)$ , cioè del segmento che congiunge i punti  $A = (-1, 1) e B = (2, 4)$ .

**7.** Si tratta di un problema di programmazione matematica, cioè con un decisore, un obiettivo, ambiente deterministico.

La regione *X* delle soluzioni ammissibili è già stata determinata nell'esercizio 5 ed è un pentagono nel primo quadrante del piano  $x_1$ - $x_2$ 

Restano da rappresentare le linee di livello della funzione obiettivo: trattandosi di una funzione lineare le linee di livello sono le rette del fascio:

 $x_1 + x_2 = cost.$ 

La figura che segue le mostra: da essa è facile vedere che il punto che rappresenta la soluzione ottima è quello, all'interno della regione *X*, cui corrisponde il più alto valore della funzione-obiettivo, cioè il punto *A* = (5, 10/3) che è uno dei vertici del pentagono.

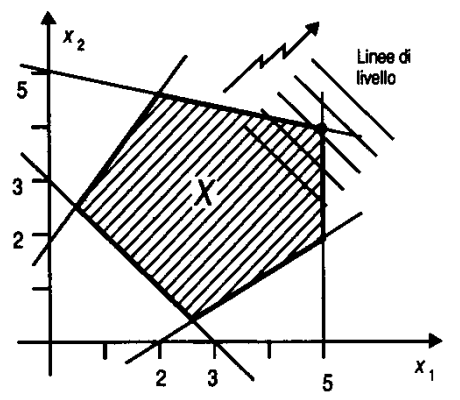

**Figura 3. Risoluzione grafica**

**8.** Le linee di livello formano un fascio di circonferenze; la soluzione ottima è il punto *A* di coordinate (8/5, 4/5).

**9.** Max  $f = 68$  in  $A(4, 12)$ ; min  $f = 12$  in  $B(6, 0)$ .

**10.** Nel caso della scelta del lavoro ad es. il livello di gratificazione personale, il valore dello stipendio, l'impegno richiesto. Per la scelta di un'automobile: il costo, il numero di km percorsi per ogni litro di benzina, ecc.

**11.** -

**12.** -

**13.** Occorre minimizzare la funzione

 $f(x, y) = x^2 + y^2$ 

che esprime la vicinanza al centro della città, mentre l'obiettivo del costo è rappresentato dalla funzione (da minimizzare)

$$
g(x, y) = 3 - y
$$

che esprime la vicinanza al fiume che scorre a Nord. Inoltre il sistema di vincoli è

2  $x + y \ge 4$  $y < 3$ 

e definisce la regione *X* (è la parte di piano interna a un angolo).

Il metodo dei pesi serve per determinare la soluzione finale scegliendola tra quelle paretiane (che abbiamo già determinate, vedi paragrafo 5). Si tratta di ottenere una sola funzione-obiettivo, combinando le 2 funzioni  $f \in g$  secondo i pesi  $\pi_1 \in \pi_2$ 

$$
\Gamma (x, y) = \pi_1 \cdot f(x, y) + \pi_2 \cdot g(x, y) =
$$
  
= 1/3 (x<sup>2</sup>, y<sup>2</sup>) + 2/3 (3 - y) =  
= 1/3 x<sup>2</sup> + 1/3 y<sup>2</sup> - 2/3 y + 2

o in modo equivalente (moltiplicando per la costante 3 non si altera la soluzione ottima)

$$
\Gamma(x, y) = x^2 + y^2 - 2y + 6
$$

che è la funzione-obiettivo unica (da minimizzare). Le linee di livello sono delle circonferenze, il centro del fascio è in  $C = (0, 1)$ , si tratta di determinare la soluzione ammissibile (cioè appartenente a *X*) per cui passa la **minima** linea di livello. La soluzione si ottiene imponendo la condizione di tangenza tra la retta del primo vincolo e il fascio di circonferenza: è il punto *D* = (6/5, 8/5).

**14.** Ad es. la decisione di investire nelle centrali di produzione di energia nucleare: ha come effetti immediati la produzione di energia (a basso costo), mentre gli effetti differiti nel tempo sono lo stoccaggio delle scorie radioattive (oltre che la gestione di eventuali incidenti).

Sì, è possibile vedere questo problema come un caso di programma a due obiettivi.

## *Capitolo 4*

**1.** È un problema decisionale con 1 solo decisore, 1 sola funzione obiettivo e informazioni certe.

**2.** Il costo e il ricavo totali in un mese (nell'ipotesi di vendite non superiori a 100) sono rispettivamente

 $c(x) = 2x^2 + 70x + 50$  $r(x) = (100 - x) x$ ,

per cui la funzione che dà il profitto risulta

$$
f(x) = r(x) - c(x) = -3x^2 + 30x - 50,
$$

da massimizzare con la condizione che sia  $x \le 100$ .

- **3.** Il punto di massimo è  $x^* = 5$ .
- **4.** V/V/F/F/V

**5.** Il gradiente è un vettore che ha come componenti le derivate parziali della funzione, quindi nel nostro caso risulta

 $\nabla f(x) = [ 8 x_1 + 2 x_2 + 1 , 2 x_1 + 4 x_2 + 1 ].$ 

Il suo valore dipende dal punto in cui lo si calcola.

6. 
$$
\nabla f(2,3) = [4, -1].
$$

**7.** La figura 4 mostra la regione *X*, ottenuta intersecando la retta  $h(x) = 0$  con le 2 disuguaglianze  $g'(x)$  e  $g''(x)$ : si tratta del segmento tra  $(0, -1)$  e  $(1, -3)$ .

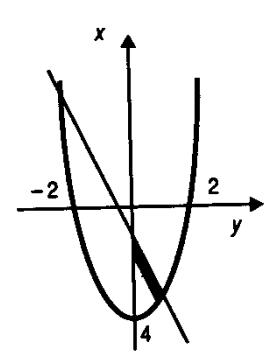

**Figura 4. Rappresentazione grafica della regione ammissibile**

**8.** Un arco di circonferenza (il più lungo) tra i punti (2,1) e (4,3).

**9.** La regione *X* è composta da 2 parti disgiunte.

**10.** La figura 5 mostra le linee di livello e la freccia indica il verso nel quale si ha miglioramento.

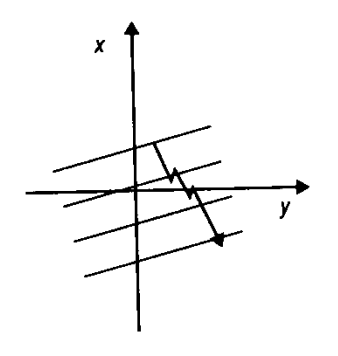

**Figura 5. Rappresentazione delle linee di livello**

**11.** Minimizzare  $f(x)$  equivale a massimizzare la funzione  $-f(x) = x_1 x_2$ , le cui linee di livello sono iperboli equilatere.

**12.**  $x^* = (2,1)$ .

**13.** Caso a). Le direzioni ammissibili in  $x = (2,0)$  sono tutte quelle direzioni  $\delta = (\delta_1, \delta_2)$ tali per cui  $\delta_1 \leq 0$  (con  $\delta$  qualsiasi): ciò perché nel punto (2,0) sono consentiti gli spostamenti con la prima componente rivolta verso sinistra, fio al caso estremo di spostamenti verticali purché **infinitesimi**.

Caso b). Le direzioni ammissibili in  $x = (2,1)$  sono solo quelle tali per cui  $\delta_2 = 0$  (con  $\delta_1$ ) qualsiasi): ciò perché il solo spostamento consentito dal vincolo di uguaglianza è uno spostamento **infinitesimo** tangente al vincolo e quindi orizzontale.

**14.** Trattandosi di un problema di massimo, il teorema 4.1 è così modificato: *condizione necessaria perché un punto sia di massimo è che il prodotto scalare tra il gradiente della funzione-obiettivo calcolato nel punto e un qualunque spostamento ammissibile sia negativo o nullo*. Nel nostro problema l'unica direzione ammissibile nel punto *x*\* = (2,1), cioè l'unica direzione lungo la quale si può compiere uno spostamento (infinitesimo), è quella orizzontale con verso negativo ( $\delta_1$  < 0), per cui risulta

 $\delta(\delta_1,0)$  e  $\nabla f(x^*)$ ) = (1, - 2),

e quindi il prodotto scalare è negativo o nullo

 $\nabla f(x^*)$   $\delta = \delta_1 \leq 0$ .

**15.** I punti di stazionarietà sono quelli che soddisfano la condizione necessaria del teorema 4.2. Nel nostro caso si tratta di risolvere il sistema

$$
3 x12 - 3 = 0
$$
  
3 x<sub>2</sub><sup>2</sup> - 12 = 0,  
che fornisce i punti (-1, -2), (-1, 2), (1, -2), (1, 2).

**16.** L'origine (0, 0, 0) è l'unico punto.

**17.** Si tratta del seguente sistema di una equazione e due disequazioni

$$
(x2 + x - 6) x = 0(x2 + x - 6) \ge 0 e x \ge 0,
$$

in cui le soluzioni dell'equazione sono  $x = -3$ ,  $x = 0$ ,  $x = 2$ : di queste soluzioni solo *x*  $= 2$  soddisfa le disuguaglianze ed è quindi un possibile punto di minimo.

**18.** Il problema ha due variabili, di cui una con vincolo di non negatività: ciò porta al sistema di condizioni seguenti

 $(6 x_1 - 1080) x_1 = 0$  $(6 x_1 - 1080) \ge 0$  e  $x_1 \ge 0$ ,  $(6 x_2 - 600) = 0$ ,

poiché solo la prima variabile è soggetta alle condizioni del teorema 3. Il sistema, risolto escludendo la soluzione  $x_1 = 0$  che non soddisfa una delle disuguaglianze, fornisce il vettore *x*\* = (180, 100). Lasciamo la verifica geometrica al lettore.

**19.** Il sistema risolvente (2 equazioni e 4 disequazioni) è

 $(x_2^2 - 4) x_1 = 0$  $(x_2^2 - 4) \ge 0$  e  $x_1 \ge 0$ ,  $2 x_2 (x_1 - 3) x_2 = 0$  $2 x_2 (x_1 - 3) \ge 0$  e  $x_2 \ge 0$ ,

e fornisce l'unico punto candidato (si tratta di condizioni necessarie) *x*\* = (3, 2).

**20.** I punti candidati sono (3, – 2) e (3,2).

**21.** 
$$
\min f(x) = x_1^2 + x_2^2, \text{ con } x_1 + 3x_2 - 6 = 0.
$$

**22.** Ricordando i risultati del teorema 4, dobbiamo imporre che i gradienti della funzione-obiettivo e del vincolo abbiano la stessa direzione (il verso può essere concorde o discorde). I gradienti sono

$$
\nabla f(x) = [ 2 x_1 , 2 x_2 ]
$$
  
\n
$$
\nabla h(x) = [ 1 x_1 , 3 ],
$$

e le condizioni da imporre sono

 $2 x_1 = \sigma$  $2 x_2 = 3 \sigma$  $x_1 + 3 x_2 = 6$ 

Da ciò si ottiene  $x^* = (3/5, 9/5)$  con  $\sigma = 6/5$ .

**23.** I punti candidati sono (3,0) con  $\sigma = 0$  e (1,2) con  $\sigma = 4$ .

**24.** Aggiungendo *x* a entrambi i membri si ottiene

 $x = 1/8$   $x^2 - 1/2$   $x + 11/8 = \Phi(x)$ ,

che è la forma richiesta dall'algoritmo del punto fisso. È ora possibile scrivere il programma di calcolo (già considerando la particolare funzione  $\Phi(x)$  che si esamina) Partendo da  $x^0 = 2$  la sequenza dei valori di *x* converge a  $x^* = 1$ : ciò perché il valore assoluto della derivata della funzione  $\Phi(x)$  è minore di 1 durante tutte le iterazioni (i valori iniziali della sequenza sono 0,875, 1,033, 0,992, ...). Partendo invece da  $x_0$  = 12 la sequenza non converge perché la derivata di  $\Phi$  ha modulo maggiore di 1.

**25.** La sequenza di punti tende a  $x^* = 5/10$ .

26. a) min 
$$
(x_1 - 3)^2 + (x_2 - 5)^2
$$
  
\n $x_1^2 + x_2^2 \le 16$   
\n $-x_1 + x_2 \le 2$   
\n $x_2 \ge 0$ 

b)  $(2(x_2 - 3) + 2y_4x_2 - y_2) = 0$ 

$$
2(x_1 - 3) + 2\mu_1 x_1 \mu_2 - 3
$$
  
\n
$$
2(x_2 - 5) + 2\mu_1 x_2 + \mu_2 - \mu_3 = 0
$$
  
\n
$$
\mu_1 (16 - x_1^2 - x_2^2) = 0
$$
  
\n
$$
\mu_2 (2 + x_1 - x_2) = 0
$$
  
\n
$$
\mu_3 x_2 = 0
$$

c)

Poiché la matrice Hessiana della f.o. è  $F = \begin{bmatrix} 2 \\ 0 \end{bmatrix}$  $\begin{bmatrix} 2 & 0 \\ 0 & 2 \end{bmatrix}$  > 0 e la regione ammissibile è un insieme convesso, si tratta di un problema di programmazione convessa. Perciò le condizioni di KKT sono non solo necessarie ma sufficienti all'ottimalità.

d)

Il punto più vicino al punto in cui si trova l'imbarcazione ha coordinate  $\left(\frac{6}{11}\right)$  $\frac{6}{17}\sqrt{34}, \frac{1}{1}$  $\frac{10}{17}\sqrt{34}$ .

e)  $\mu_1 = \frac{\sqrt{3}}{4}$  $\frac{34}{4} - 1$ ,

**27.** Sia

$$
g_1 = -(1 - x_1)^3 + x_2
$$
  
\n
$$
g_2 = -x_1
$$
  
\n
$$
g_3 = -x_2
$$

Poichè  $\nabla g_1 = [3(1-x_1)^2, 1]$  $V_{g2}$  = [-1,0]  $V_{83} = [0,-1]$ Le condizioni di KKT sono  $-1+3\mu_1(1-x_1)^2 - \mu_2 = 0$  $\mu_1 - \mu_3 = 0 \implies \mu_1 = \mu_3$  $\mu_1[x_2 - (1 - x_1)^3] = 0$  $\mu_2 x_1 = 0$  $\mu_3 x_2 = 0$ 

 $\mu_i \geq 0$  per *i*=1,2,3

Se  $\mu_1 = \mu_3 = 0$ , dalla prima equazione si ha  $\mu_2 = -1 < 0$  impossibile.

Se  $\mu_1 = \mu_3 \neq 0$ , dalla quinta equazione si ha  $x_2 = 0$ , dalla terza equazione ha  $x_1 = 1$  e dalla prima equazione  $\mu_2 = 1 \le 0$ , perciò anche questo caso è impossibile.

Quindi non ci sono punti che soddisfano le condizioni di ottimalità di KKT.

Tuttavia disegnando la regione ammissibile si vede facilmente che il problema ammette soluzione ottima (globale) nel punto  $x=(1,0)$ . Il motivo per cui questo punto è ottimo pur non soddisfacendo le KKT è che si tratta di un punto non regolare dal momento che in esso sono attivi sia il primo che il terzo vincolo e i gradienti di *g*<sup>1</sup> e *g*<sup>3</sup> calcolati in tale punto risultano essere linearmente dipendenti.

Si osservi che il problema non è di ottimizzazione convessa dato che ad es. il segmento che congiunge i punti ammissibili (1,0) e (0,1) non è contenuto nella regione ammissibile.

28. **–**

29. Sia *C*=A ∩*B* con *A* e *B* entrambi insiemi convessi.

Siano *x'*,  $x'' \in C$  e consideriamo  $\bar{x} = \lambda x' + (1-\lambda)x''$  per un qualunque  $\lambda \in [0,1]$ , poiché *x'*, *x*"∈*A* e *A* è convesso si ha che anche  $\bar{x}$  ∈ *A* e lo stesso vale per *B*. Perciò  $\bar{x}$  ∈ *A* ∩ *B*= *C* e quindi anche *C* risulta convesso.

- 30. In un problema di programmazione convessa ogni ottimo locale risulta essere anche un ottimo globale quindi è impossibile che possa ammettere due minimi locali di valore diverso. E' invece possibile che ammetta dei minimi locali di pari valore ma questi non possono essere isolati, dato che l'insieme delle soluzioni ottime deve essere pure un insieme convesso (proprietà 4.7).
- 31. L'unico caso in cui un problema di programmazione matematica con vincoli di uguaglianza può risultare di programmazione convessa è quando i vincoli sono lineari.

32. **–**

## *Capitolo 5*

**1.** Un metodo analitico permette di trovare in modo esatto la soluzione di un problema esprimendo le leggi che lo regolano medianti funzioni analitiche. Un metodo iterativo permette di ottenere una soluzione approssimata raffinandola sempre più mediante iterazioni successive.

- **2.** Si, converge al valore  $x^* = 10/3$ .
- **3.** L'algoritmo converge in 8 iterazioni.
- **4.** -

**5.** Le condizioni espresse nella definizione 8 sono sufficienti per dire che una funzione è unimodale. Poiché in questo caso la derivata prima

 $f'(x) = 2x - 2$ 

è negativa in 0 e positiva in 10 e la derivata seconda è sempre positiva, la funzione è unimodale.

- **6.** Negli intervalli considerati, solo *g*(*x*).
- **7.** V/F/V/F/V/F.

**8.** I metodi a griglia procedono valutando la funzione in *n* punti e scegliendo come soluzione finale il punto a cui corrisponde il valore migliore. Se non si hanno informazioni particolari sulla funzione conviene disporre la griglia in modo regolare, cioè in modo che i punti siano a distanza (*b – a*)/(*n* – 1) tra loro (abbiamo indicato con *a*  e *b* gli estremi dell'intervallo iniziale). Nel nostro esempio si tratta di valutare la funzione nei punti 0, 1, ..., 7: la soluzione migliore si ha in  $x = 4$ , con  $f(x) = -156$ .

**9.** Il metodo di bisezione richiede la conoscenza della derivata  $f'(x)$ , che nel nostro caso vale:

 $f'(x) = 4x^3 - 12x^2 - 12x - 16.$ 

Dopo *n* iterazione del metodo l'intervallo di incertezza finale *I<sup>f</sup>* vale, rispetto a quello iniziale  $I_0$ ,

 $I_f = I_0/2^n$ 

cioè nel nostro caso  $20/32 = 0.625$ . Le 5 iterazioni determinano l'intervallo [3,875, 4,5].

**10.** Si cerca il minimo della funzione  $f(x) = -f(x)$ . L'intervallo di incertezza finale è  $[-1,1250, -0,9375]$  e vale  $1/16$  di quello iniziale.

**11.** Sono necessarie 5 iterazioni per avere  $I_f < 0, 1$ .

**12.** Occorrono un numero di iterazioni  $n=$ log-2.- $,1$ -0.- $\varepsilon$  $=$  $,$ log-2.- $,3$ -0.1. $=$ 4,9... L'intervallo finale è  $I_5 = [-1, 12, -1, 03]$ 

 $13.$ 

**14.** Se gli ultimi 2 punti  $x_4$  e  $x_5$  distano tra loro di  $\gamma$ , fra gli ultimi 2 intervalli  $I_4$  e  $I_5$ vale la relazione

 $I_4 = 2 I_5 - \gamma$ 

Mostrata nella figura 6.

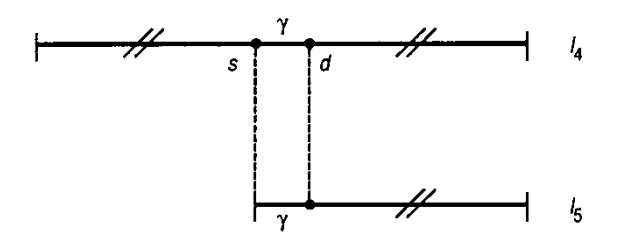

#### **Figura 6.** Rappresentazione degli intervalli  $I_4$  e  $I_5$

Ma sappiamo che risulta anche

 $I_3 = I_4 + I_5$  cioè  $I_3 = 3I_5 - 1\gamma$  $I_2 = I_3 + I_4$  cioè  $I_2 = 5I_5 - 2\gamma$  $I_1 = I_0 = I_2 + I_3$  cioè  $I_0 = 8I_5 3 1 \gamma$ 

(l'intervallo  $I_1$  coincide con quello iniziale  $I_0$ ). Ricavando  $I_5$  dall'ultima equazione e sostituendo nella penultima si ottiene

$$
I_2 = \frac{5}{8}I_0 + \frac{15}{8}\gamma - 2\gamma = \frac{5}{8}I_0 - \frac{1}{8}\gamma
$$

Che è appunto la formula per ottenere *I*<sup>2</sup> data nel testo. Nell'esempio, quindi, i primi due punti dovranno essere posti a distanza 62,5-0,1 dagli estremi, cioè in 37,6 e 62,4. Supponendo di restringere l'intervallo corrente eliminando sempre la parte destra, gli altri punti sono in  $x_3=24,8, x_4=12,8, x_5=12$  ( $\gamma = 0,8$ ).

**15.** -

**16.** -

**17.** Il minimo è in *x* = 0,047.

18. Essendo  $I_0 = 1$ , una precisione di 0.01 vuol dire che l'intervallo  $I_f$  deve essere < 1/100 e quindi che il relativo numero di Fibonacci deve essere > 100. Poiché risulta  $F_{11} = 144$ , sono necessarie 11 iterazioni del metodo.

**19.** È necessario cambiare di segno alla funzione  $f(x)$ . Se assumiamo  $\gamma = 0$ , le 4 iterazioni portano a un intervallo fianle di ampiezza,  $I_0/F_4 = 0.6$  e a un posizionamento dei punti iniziali a  $I_2 = 1,8$  dagli estremi (che sono  $a = -3$ ,  $b = 0$ ). Notate che, avendo posto  $\gamma = 0$ , gli ultimi 2 punti  $x_3$  e  $x_4$  sono a distanza 0 tra loro (cioè coincidono).

**20.** Se supponiamo di conoscere il valore della funzione-obiettivo  $f(x)$  nei 3 punti  $x_a, x_b, x_c$ , e vogliamo approssimarla per mezzo di una parabola interpolante  $p(x)$ , è necessario determinare i parametri  $\alpha$ ,  $\beta$  e  $\delta$  della parabola

 $p(x) = \alpha x^2 + \beta x + \delta.$ 

Le 3 condizioni di passaggio per i punti sono

$$
0 = 0 + 0 + \delta
$$
  
\n
$$
-3 = \alpha + \beta + \delta
$$
  
\n
$$
0 = 16\alpha + 4\beta + \delta
$$
  
\ne forniscono  $\alpha = 1$ ,  $\beta = 4$ ,  $\delta = 0$ , da cui la parabola

 $p(x) = x^2 - 4x$ .

Il nuovo punto in cui calcolare  $f(x)$  è il minimo di  $p(x)$ , cioè  $x = 2$ .

**21. -**

**22.** Sono sufficienti 3 iterazioni del metodo per ottenere una buona approssimazione del punto di massimo  $x^* = -1$  (con  $f(x^*) = 7$ ). Notate che se fossimo partiti da un altro punto  $x_0$ , per esempio  $x_0 = 5$ , non ci sarebbe stata convergenza a  $x^*$ : il metodo di Newton infatti converge solo localmente.

**23.** Il primo metodo ottiene un intervallo di incertezza di ampiezza 0,1875. Il secondo ottiene pure un intervallo di incertezza, ma di ampiezza 0,6 e quindi peggiore. Il terzo metodo infine ottiene un punto che è praticamente l'ottimo  $(x^* = -1)$  ed è quindi il migliore dei tre metodi: sfortunatamente per operare richiede la conoscenza sia della funzione sia della derivata prima sia della derivata seconda.

**24.** Il metodo può essere così sintetizzato (ricordiamo che il gradiente è un vettore puntato in direzione del massimo aumento della funzione obiettivo).

- si calcola il gradiente  $\nabla f(x)$  in  $x_0$ ;
- si prende come direzione di movimento  $d = (d_1, d_2)$  la direzione opposta a  $\nabla f(x_0)$ ;
- ci si muove verso un nuovo punto  $x_1 = x_0 + a$  *d*, la cui posizione dipende dal valore del *passo*  $\alpha$ ;
- si calcola il valore del passo cercando il minimo di  $f(x(\alpha))$  rispetto ad  $\alpha$ ;
- ottenuto  $x_1$  si ripete tutto partendo da  $x_1$ ;

• l'algoritmo si arresta quando il modulo del gradiente nel punto *x<sup>k</sup>* è sufficientemente piccolo (è minore di una precisione  $\varepsilon$  fissata).

Nel nostro caso risulta:

 $\overline{Vf}(x) = [2x_1 - 2x_2, -2x_1 + 4x_2 - 2]$  e quindi  $\overline{Vf}(x_0) = [0, -2]$ ; da cui d = [0, 2];  $x_1 = (0 + 0 \cdot \alpha, 0 + 2 \cdot \alpha) = (0, 2 \cdot \alpha);$  $f(x(\alpha)) = 0 + 0 + 8 \alpha^2 - 4 \alpha + 3 = 8 \alpha^2 - 4 \alpha + 3;$ min rispetto ad  $\alpha$  di  $f(x(\alpha)) \rightarrow \alpha = 1/4$  da cui  $x_1 = (0, 1/2)$ ; da *x*<sup>1</sup> si ricomincia.

**25.** A differenza del metodo del gradiente, il metodo di Newton converge in una sola iterazione dato che la funzione da ottimizzare è quadratica.

 $1 = \begin{bmatrix} 0 \\ 0 \end{bmatrix}$  $\binom{0}{0} - \frac{1}{4}$  $\frac{1}{4}$  $\begin{bmatrix} 4 \\ 2 \end{bmatrix}$  $\begin{bmatrix} 4 & 2 \\ 2 & 2 \end{bmatrix} \begin{bmatrix} 0 \\ -2 \end{bmatrix}$  $\begin{bmatrix} 0 \\ -2 \end{bmatrix} = \begin{bmatrix} 1 \\ 1 \end{bmatrix}$  $\begin{bmatrix} 1 \\ 1 \end{bmatrix}$ 

 Si verifica facilmente che tale soluzione è ottima poiché annulla il gradiente e la matrice hessiana è definita positiva.

#### **26**

Il metodo di Newton in questo caso non può essere applicato perché la matrice Hessiana della funzione obiettivo risulta singolare poiché  $F = \begin{bmatrix} 8 \\ 4 \end{bmatrix}$  $\begin{bmatrix} 0 & -4 \\ -4 & 2 \end{bmatrix}$ .

Si trova la direzione  $d=(1,0)$  che con la scelta del passo ottimo ( $\alpha = 1$ ) porta alla soluzione ottima (1,0).

#### **28.**

Si trova la direzione  $d = (-1,1)$  che con la scelta del passo ottimo ( $\alpha = 2$ ) porta alla soluzione ottima (0,2).

**29.** -

**30.** -

**31.** -

#### **32.**

Il problema è ammissibile dato che il punto di coordinate (1,1) ne soddisfa tutti i vincoli. Può essere risolto con il metodo delle direzioni ammissibili dato che si tratta di un problema di programmazione matematica vincolato con più di una variabile ed è possibile calcolare i gradienti sia della funzione obiettivo che dei vincoli.

## *Capitolo 6*

**1.** Fa riferimento a tempo di calcolo e memoria; si misura tramite le operazioni elementari e l'occupazione di memoria.

2. Il primo algoritmo ha una complessità dell'ordine di  $n^3$ , cioè il suo tempo di calcolo nel **caso peggiore** (in mancanza di indicazioni diverse si considera sempre il caso peggiore) è proporzionale al cubo di *n*, essendo *n* la dimensione dei dati del problema. Il secondo algoritmo ha una complessità dell'ordine di 2*n*, cioè il suo tempo di calcolo nel caso peggiore è proporzionale alla potenza *n-*esima di 2. Ma quale dei due è migliore? Se per esempio si ha  $n = 5$ , il primo algoritmo impiega 125 unità di tempo, il secondo 32: risulta quindi migliore il primo.

Se, viceversa, si ha *n* = 20, i due algoritmi impiegano rispettivamente 800 e 1 048 576 unità di tempo: in questo caso risulta migliore (e nettamente) il secondo. Poiché i problemi reali hanno normalmente dimensioni rilevanti e poiché interessa valutare il comportamento degli algoritmi nei casi di dimensioni elevate (è proprio in questi casi che il tempo di calcolo può diventare proibitivo), possiamo concludere che in generale il primo algoritmo è migliore del secondo, cioè che è più efficiente.

**3.** Sempre, perché risulta sempre *N* log  $N < N^2$ .

**4.** Un algoritmo che ricerca in modo esaustivo il ciclo di costo minimo che visiti tutti i nodi di un grafo con *n* nodi.

- **5.** V/V/F/F/F
- **6.** Il numero *k* di iterazioni, cioè di esecuzioni del ciclo, dipende dal logaritmo in base 2 di *A*, visto che *A* viene dimezzato ogni volta: cioè è pari al numero *k* di cifre della codifica binaria di *A* (nel nostro esempio ci sono volute *k* = 6 iterazioni, essendo

100011 la codifica binaria di 35). Ma *k* può essere collegato facilmente al numero *n* di cifre della codifica decimale di *A*, ricordando che i valori dei due logaritmi (in base 2 e in base 10) sono legati tra loro da una costante. Ne segue che il ciclo è eseguito un numero di volte proporzionale a *n*, numero di cifre decimali di *A*.

All'interno di ogni esecuzione del ciclo compaiono tre operazioni: una somma, una divisione per 2, una moltiplicazione per 2. Mentre le ultime due vengono eseguite ogni volta, la prima operazione dipende dal valore di *A*: il caso peggiore si ha quando il valore di *A* è immediatamente inferiore a quello di una qualche potenza di 2, perché in questo caso la codifica binaria è costituita da tutti 1 e la somma va eseguita ogni volta (ad esempio, a parità di *k*, numero di cifre binarie, *A* = 15 ha codifica 1111 e la somma va fatta 4 volte, mentre *A =* 8 ha codifica 1000 e la somma va fatta 1 volta).

Considerando lo stesso tempo di calcolo per i tre tipi di operazione e ipotizzando che sia proporzionale al numero *n* di cifre della codifica decimale, il costo di un'esecuzione del ciclo è pure proporzionale a *n*. Ma il numero di cicli è a sua volta proporzionale a *n* quindi il costo totale, in termini di tempo, è proporzionale a *n · n*,  $\overline{\text{cioè a } n^2}$ .

**7.** L'algoritmo euclideo si basa sulla proprietà, scoperta da Euclide più di 2000 anni fa, che il MCD tra *M* e *N* (con *N* > *M*) è uguale a quello tra *M* e (*N-M*). Realizzandolo con un metodo **iterativo**, si deve costruire un algoritmo in cui a ogni iterazione si confrontano tra loro 2 valori correnti, facendone poi la differenza. I passi sono i seguenti:

a) leggi i numeri *M* e *N*;

- b) calcola  $D = N M$ ;
- c<sub>1</sub>) se  $D = 0$ , stop (il MCD vale *N*);
- c<sub>2</sub>) se  $D < 0$ , scambia *M* con *N* e torna al passo *b*;
- c<sub>3</sub>) se  $D > 0$ , poni *M* in *N* e *D* in *M* e torna al passo *b*.

Poiché (al massimo) ogni 2 volte che l'algoritmo itera il passo *b* i valori di *M* e *N* diminuiscono (restando interi) e poiché il MCD certamente esiste (nel caso peggiore è uguale a 1), l'algoritmo si arresta dopo al massimo 2 *N* iterazioni del passo *b*. Ogni iterazione è costituita al massimo da 4 operazioni elementari (1 differenza, 1 confronto, 2 scambi). La complessità dell'algoritmo euclideo risulta quindi *O* (4 · 2 *N*), cioè il tempo di calcolo è proporzionale al valore *N* del numero più grande.

**8.** Possiamo costruire il programma direttamente in Pascal, per mezzo della funzione MCD che chiama se stessa (con argomenti via via più piccoli):

```
function mcd (N, M: integer): integer
     b e g i n
        if M = 0 then m c d: = N
                  else m c d: = m c d (M, N m o d M)
     e n d ;
```
Nel programma abbiamo indicato con *mod* la funzione che verifica la divisibilità tra 2 numeri: *N mod M* rappresenta il resto quando il numero *N* è diviso per il numero *M*.

Si noti che quando *N* < *M* il risultato di *N mod M* è ancora *N* e quindi il programma procede allo scambio tra i 2 numeri come vuole il passo  $c_2$  dell'esercizio precedente.

9. MCD =  $21$ .

## $10.$

**11.** Uno dei tanti metodi possibili è quello detto del centro del quadrato. Si parte da un valore fissato *N* con un numero (pari) *n* di cifre, lo si eleva al quadrato ottenendo un valore *N*' con un numero di cifre doppio, di quest'ultimo si considerano le *n* cifre centrali e si ripete il procedimento. Studi fatti hanno però mostrato che l'algoritmo (che è iterativo) dà luogo a una sequenza di valori che dopo un po' si ripetono. L'esame di un esempio e delle caratteristiche dell'algoritmo è lasciato al lettore.

**12. -**

**13.** Al massimo 32 kByte, perché non ci sono mai più di 16 nodi ancora da esplorare.

**14** Ci sono molti modi di visitare un albero. Due dei principali sono quello in profondità (o in ordine anticipato) e quello in ampiezza. La visita in ordine anticipato consiste nell'esplorare sempre il primo tra i nodi generati al passo precedente e non ancora esplorati. La visita in ampiezza consiste nell'esplorare sempre il nodo con indice più basso tra quelli ancora da esplorare. La figura mostra l'ordine di visita dei nodi nei due casi.

**15.** La figura 7 mostra una parte dell'albero di ricerca, ottenuto generando tutte le configurazioni di un certo livello prima di passare all'esplorazione di quelle del livello successivo (ricerca in ampiezza).

Esistono altri modi di generare le configurazioni, che determinano altri alberi di ricerca: il lettore interessato ne troverà alcuni nel testo citato.

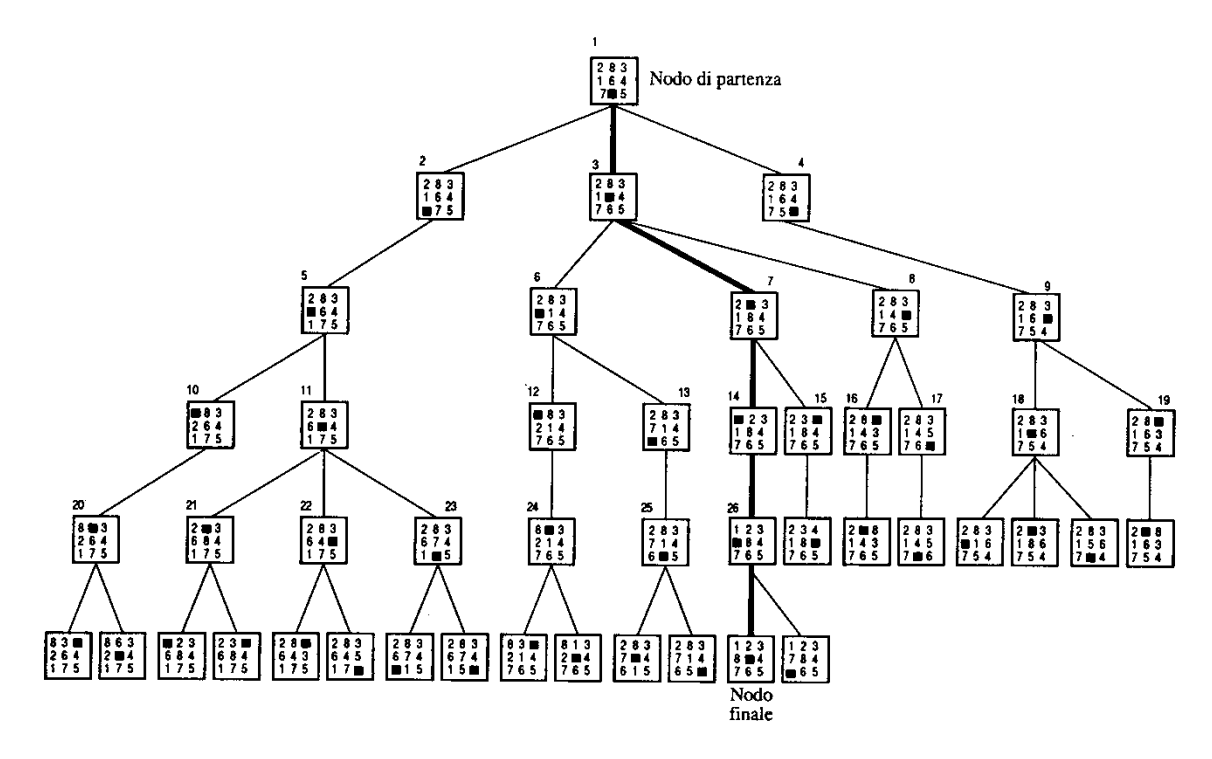

#### **Figura 7. Albero di ricerca parziale**

**16.** Si tratta di un albero di ricerca corrispondente a un problema decisionale in cui sono presenti 2 decisori (i 2 giocatori) che si alternano nelle scelte.

I livelli dell'albero rappresentano il numero di scelte fatte: il primo livello e tutti i livelli dispari mostrano i nodi in cui l'ultima mossa è stata fatta dal primo giocatore, il secondo livello e tutti i livelli pari mostrano nodi in cui l'ultima mossa è stata fatta dal secondo giocatore.

La figura 8 illustra una parte dell'albero completo, che si estende per 9 livelli.

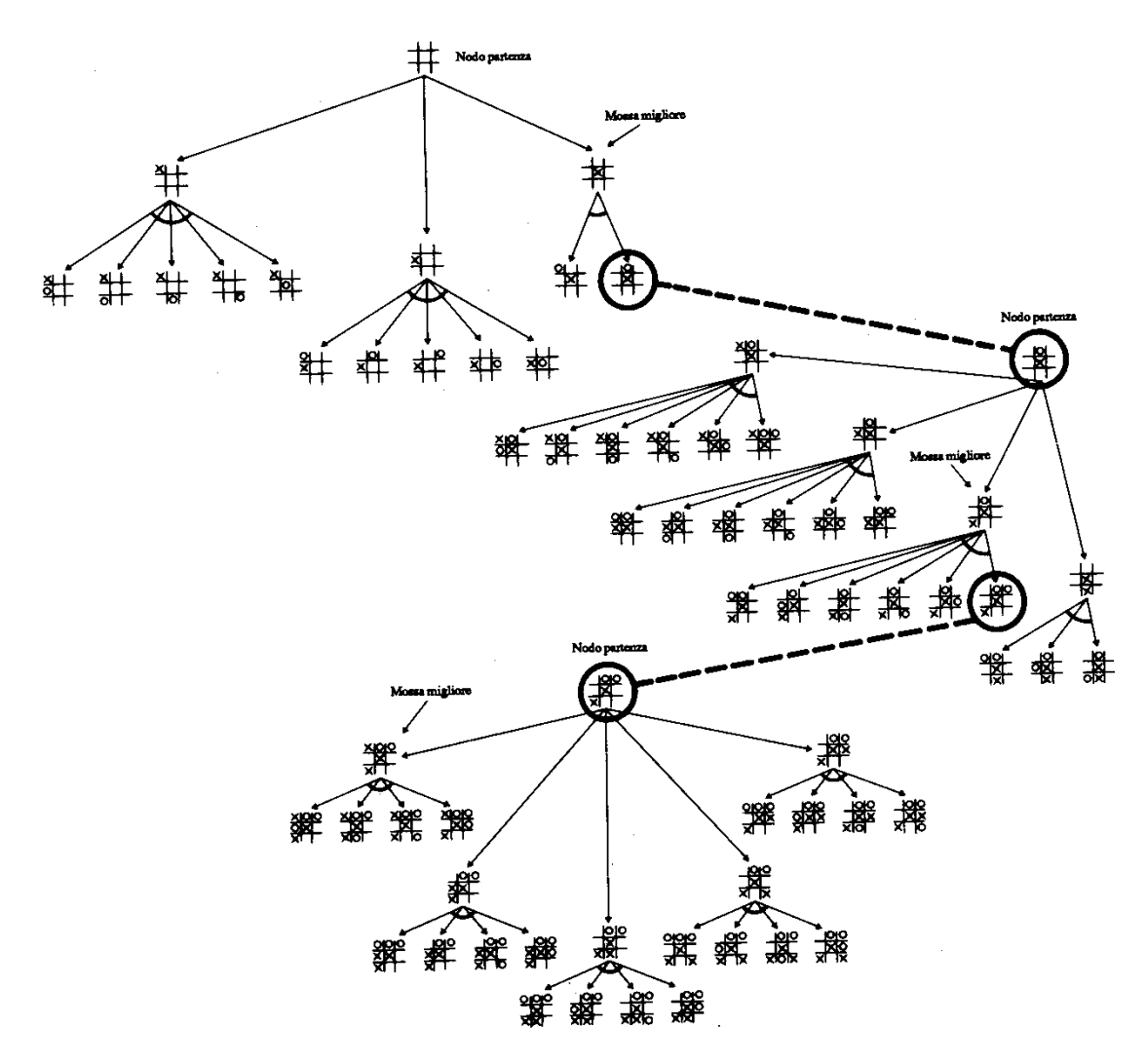

**Figura 8. Albero di ricerca parziale**

- **17.** Trattazioni esaurienti si trovano in [2].
- **18.** I cartelli erano entrambi veri e c'erano 2 schiave nelle stanze.
- **19.** Costruiremo un algoritmo euristico di tipo **"greedy"** (che significa ingordo, come sarà spiegato nel capitolo 13).

Il metodo è il seguente. Scegliamo una città iniziale, per esempio la città *l*, e colleghiamola con la città a lei più vicina: sia la città *i*. Colleghiamo poi la città *i* con la città a lei più vicina: sia la città *k* (escludiamo ovviamente la città *l*). Proseguiamo in questo modo, collegando sempre la città in cui ci si trova con quella a lei più vicina tra quelle non ancora toccate dal percorso del commesso viaggiatore. A un certo punto il percorso tocca l'ultima città disponibile, la città *h*, e può quindi venire chiuso congiungendo *h* con *l*.

L'algoritmo è di tipo *greedy* perché in ciascuna delle sue iterazioni, che sono *n* se *n* è il numero delle città da collegare, viene fatta la scelta (ingorda) che in quel momento appare la più favorevole.

Ovviamente algoritmi di questo genere rischiano di trovarsi a mal partito nelle ultime iterazioni e quindi possono dare risultati peggiori rispetto ad altri con atteggiamento maggiormente "pianificatore". Si tratta comunque di algoritmi molto veloci. Lasciamo come esercizio al lettore il calcolo della complessità computazionale di questo algoritmo.

**20.** 60 partendo dal nodo 1, 54 partendo dal nodo 3.

**21.** Poiché il grafo è di 6 nodi, un albero che tocca tutti i nodi è formato da 5 archi (non ci sono percorsi chiusi). Un algoritmo per il nostro problema potrebbe essere di scegliere l'arco di costo minimo (tra quelli non ancora scelti) purché il suo inserimento non determini percorsi chiusi, iterando questa procedura 5 volte. Lasciamo al lettore i calcoli relativi al nostro esempio. L'algoritmo proposto è di tipo *greedy*.

# *Capitolo 7*

- **1.** I generatori algebrici di modelli sono dei software che permettono di utilizzare i risolutori di modelli di programmazione matematica senza dove implementare alcuna struttura dati. I risolutori sono software che contengo al loro interno l'implementazione degli algoritmi necessari alla risoluzioni di problemi di programmazione matematica (PL, PLI, PNL). Per la PLI può essere usato CPLEX; per la PNL, MINOS.
- **2.** La soluzione trovata con AMPL per il modello 2.9 è ottima solo localmente dato che si tratta di un PNL.
- **3.** Esempio 2.5:

```
FILE .MOD
```

```
set CANZONI; 
param g{CANZONI}; # gradimento delle canzoni 
param w{CANZONI}; # ingombro delle canzoni 
param C; # capacità massima del CD 
var x{CANZONI} binary; # inserimento o meno della canzone 
maximize gradimento: 
sum{i in CANZONI} g[i]*x[i]; 
subject to capacità: 
sum{i in CANZONI} w[i]*x[i]<=C;
```
#### FILE .DAT

```
set CANZONI:= 
L F S I B G; 
param g:= 
L 8 
F 7 
S 8.5 
I 9 
B 7.5 
G 8; 
param w:= 
L 210 
F 190
```

```
S 235 
I 250 
B 200 
G 220;
param C:= 800;
```
Esempio 2.6:

#### FILE .MOD

```
set TRENI; 
set VAGONI; 
param g{TRENI}; # guadagno dai treni 
param A{VAGONI,TRENI}; # numero di vagoni per ogni treno 
param d{VAGONI}; # disponibilità di vagoni 
var x{TRENI}>=0 integer; # numero di treni prodotti 
maximize guadagno: 
sum{i in TRENI} g[i]*x[i]; 
subject to disponibilità {j in VAGONI}: 
sum{i in TRENI} A[j,i]*x[i]<=d[j];
```
#### FILE .DAT

```
set TRENI:= 
deluxe farwest; 
set VAGONI:= 
P S M R L T; 
param g:= 
deluxe 3000 
farwest 8000; 
param A: 
deluxe farwest:= 
P 1 2 
S 2 3 
M 1 3 
R 1 0 
L 1 0 
T 1 1; 
param d:= 
P 10 
S 21 
M 12 
R 10 
L 9 
T 9;
```
Esempio 2.7:

#### FILE .MOD

```
set COMPONENTE; 
set BENZINA; 
param g{BENZINA}; # guadagno dalla benzina 
param c{COMPONENTE}; # costo del componente 
param d{COMPONENTE}; # disponibilità del componente 
param sp1{BENZINA,COMPONENTE}; # prima parte di specifiche 
qualitative
```

```
param sp2{BENZINA,COMPONENTE}; # seconda parte di specifiche 
qualitative 
var x{COMPONENTE, BENZINA}>=0;
maximize guadagno: 
sum{i in COMPONENTE, j in BENZINA} (g[j]-c[i]) *x[i,j];
subject to disponibilità {i in COMPONENTE}: 
sum{j in BENZINA} x[i,j] <= d[i];
subject to specifical {j in BENZINA}:
sum{i in COMPONENTE} sp1[j,i]*x[i,j]>=0;
subject to specifica2 {j in BENZINA}:
sum{i in COMPONENTE} sp2[j,i]*x[i,j]>=0;
```
#### FILE .DAT

```
set COMPONENTE:= 
P1 P2 P3 P4; 
set BENZINA:= 
N B V; 
param g:= 
N 12 
B 18 
V 10; 
param c:= 
P1 9 
P2 7 
P3 12 
P4 6; 
param d:= 
P1 5000 
P2 2400 
P3 4000 
P4 1500;
```

```
param sp1: 
P1 P2 P3 P4:= 
N 0.3 0.3 -0.7 0.3 
B -0.4 -0.4 0.6 -0.4 
V 0.5 -0.5 0.5 0.5; 
param sp2: 
P1 P2 P3 P4:= 
N -0.2 0.8 -0.2 -0.2B 0 0 0 0 
V 0 0 0 0;
```
#### Esempio 2.8:

#### FILE .MOD

```
set GIORNI; 
param A{GIORNI,GIORNI}; # limiti sui turni 
param r{GIORNI}; # richiesta di infermieri 
var x{GIORNI}>=0 integer; # infermieri che iniziano il turno 
minimize infermieri: 
sum{i in GIORNI} x[i]; 
subject to turni {i in GIORNI}: 
sum{\gamma in GIORNI} A[i,\gamma] *x[\gamma] >=r[i];
```
#### FILE .DAT

- **4.** a. Il gradimento totale è 25,5.
	- b. Le canzoni scelte sono "Light my fire", "I will survive" e "Imagine".
	- c. Sul CD avanzano 105 MB (display capacità.slack;).
- **5.** a. Il guadagno è di 34000 euro.
	- b. All'ottimo vengono prodotti 6 di tipo Deluxe e 2 di tipo Farwest.

```
c. Avanzano 3 vagoni letto, 4 vagoni ristorante, 3 vagoni di seconda classe e 1 motrice 
(display disponibilità.slack;).
```
**6.** a. Il guadagno totale è 96000 euro.

b. Vengono prodotti 10000 barili di Blu Super, 2900 di Normale e 0 di V-Power.

c. Non avanzano barili di componenti (display disponibilità.slack;).

d. Le specifiche più stringenti sono le qualitative sul Blu Super e anche sul V-Power ma solo perché non viene prodotto (display specifica1.slack; e display specifica2.slack;).

**7.** a. Sono coinvolti 23 infermieri in totale

b. 6 il Lunedì, 4 il Martedì, 1 il Mercoledì, 8 il Giovedì, 0 il Venerdì, 4 il Sabato e 0 la Domenica

c. Il Lunedì, il Martedì e il Sabato ce 1 infermiere in più del necessario, la Domenica 2 in più e il Venerdì 5 (display turni.slack;).

**8.**

#### FILE .MOD

```
set SITI; 
set INQUINANTI; 
param c{SITI}; # costo di costruzione 
param t{SITI}; # costo di trattamento a tonnellata 
param A{INQUINANTI,SITI}; # percentuali di inquinanti rimosse 
param r{INQUINANTI}; # minimo di inquinante da rimuovere 
param M:=sum{i in SITI} c[i]; # si usa il metodo big-M 
var x{SITI} binary; # costruzione o meno delle centrali 
var y{SITI}>=0; # tonnellate lavorate dalle centrali 
minimize costo: 
sum{i in SITI} (c[i]*x[i]+t[i]*y[i]);
subject to rimozione {j in INQUINANTI}: 
sum{i in SITI} A[j,i]*y[i]>=r[j];subject to paesaggio: 
x[S1]+x[S2]<=1;subject to bigM {i in SITI}: 
y[i]<=M*x[i];
```
#### FILE DAT

```
set SITI:= 
S1 S2 S3 S4; 
set INQUINANTI:= 
I1 I2; 
param c:= 
S1 100000 
S2 70000 
S3 80000 
S4 40000; 
param t:= 
S1 20 
S2 30 
S3 30 
S4 35; 
param A: 
S1 S2 S3 S4 :=I1 0.004 0.0025 0.003 0.0015 
I2 0.0035 0.0025 0.002 0.0022; 
param r:= 
I1 80 
I2 50;
```
a. viene costruita solo la prima centrale che elabora 20000 tonnellate di acqua.

- b. Il costo totale è di 500000 euro.
- c. Sono più stringenti i vincoli di rimozione dell'inquinante 1 (display rimozione.slack;).

#### **9.**

```
FILE .MOD 
set ZONE; 
set STAZIONI; 
param A{ZONE,STAZIONI}; # legami di raggiungibilità 
param c{STAZIONI}; # costi di apertura delle stazioni 
var x{STAZIONI} binary; # apertura o meno delle stazioni; 
minimize costo: 
sum{j in STAZIONI} c[j]*x[j]; 
subject to raggiungibilità {i in ZONE}: 
sum\{j \in \texttt{STAZIONI}\} A[i,j]*x[j]>=1;
```
#### FILE .DAT

```
set ZONE:= 
1 2 3 4 5; 
set STAZIONI:= 
1 2 3 4 5 6; 
param A: 
1 2 3 4 5 6:= 
1 0 1 1 1 1 0 
2 0 0 1 1 0 0 
3 1 1 0 0 0 1 
4 0 0 0 1 1 1 
5 1 1 1 0 1 0; 
param c:= 
1 4 
2 6 
3 10 
4 14 
5 5 
6 6;
```
- a. Sono aperte le stazioni 3 e 6.
- b. In totale costano 16.
- c. Nessuna zona è coperta due volte (display raggiungibilità.slack;).

# *Capitolo 8*

- **1.** V/ F/ F/ F/ F/ V/V/F/V
- **2.** La soluzione ottima è  $x=(9/2,3)$  con valore  $z=15/2$ .
- **3.** Sono in base *x1, x2, s3*.
- **4.** [b]
- **5.** [c]
- **6.** [d]

**7.** a) (0,0), (0,2), (2,0); b)  $(1/2, 1)=1/4(0,0)+1/2(0,2)+1/4(2,0)$ 

**8.** Poiché la variabile  $x_2$  è libera si può ricavare dal vincolo di uguaglianza e sostituirlo in tutte le sue occorrenze ottenendo un PL con una variabile in meno. Si noti che se  $x_2$  non fosse stata una variabile libera, ma ad es. non negativa, sarebbe stato necessario aggiungere il vincolo che la quantità sostituita fosse non negativa. La soluzione ottima è *x=*(0,-1) con valore ottimo *z*=-1.

**9.** Soluzione ottima  $x=(2/3, 2/3)$  con valore ottimo  $z=2/3$ .

**10.** Soluzione ottima *x=*(3/2, 5, 5/2, 0, 0) con valore ottimo *z*=-33/2.

**11.** Soluzione ottima  $x=(3, 1)$  con valore ottimo  $z=5$ .

**12.** Soluzione ottima  $x=(2/3, 2/3)$  con valore ottimo  $z=2/3$ .

**13.** Inammissibile

**14.** Nella fase 1 la variabile artificiale  $y_2$  è in base con valore 0 (caso degenere): forzando la sua entrata in base si ottiene una soluzione ottima equivalente (ossia di valore 0) per la fase 1. La soluzione ottima finale è *x=*(1, 1) con valore *z*=2.

**15.** Una volta scritto il PL in forma standard dato che la variabile  $x_3$  è libera è possibile ricavarla ad es. dal secondo vincolo e sostituirla in tutte le sue occorrenze ottenendo un PL nelle sole variabili  $x_1, x_2$  che risulta essere illimitato. Si noti che se  $x_3$  non fosse stata una variabile libera, ma ad es. non negativa, sarebbe stato necessario aggiungere il vincolo che la quantità sostituita fosse non negativa.

#### **16.**

a) Poiché i costi ridotti sono non negativi il PL (assunto in forma standard e quindi come problema di minimo) risulta essere ottimo. Una soluzione ottima è data da  $x=(1,3,0,1,0,0)$ . Poiché la variabile  $x_3$  è fuori base con costo ridotto nullo essa può essere fatta entrare in base ottenendo una soluzione ottima di pari valore. La seconda soluzione ottima si ottiene facendo pivot sull'elemento ½ della riga 3 colonna 4.

b) Si otterrebbe una seconda soluzione ottima *x*=(2,3,2,0,0,1).

### **17.**

- i)  $\alpha$  qualsiasi,  $\beta \ge 0$ ,  $\gamma > 0$ ;
- ii) α qualsiasi,  $β ≥ 0, γ = 0$ ;
- iii)  $\alpha > 0$ ,  $\beta < 0$ , γ qualsiasi e α $\beta < -4$  (perché altrimenti applicando la fase 1 si ottiene che il problema ausiliario ha valore ottimo 0);
- iv)  $\alpha \leq 0$ ,  $\beta \geq 0$ ,  $\gamma < 0$ .

**18.** Si visitano due vertici:  $x'=(0,0)$  e  $x''=(0,1)$  che risulta essere il vertice ottimo.

## *Capitolo 9*

**1.** F/F/V/V/F/V/F/F

**2.** Il duale è

min  $y_1$  $-y_1-y_2 \geq 1$  $y_1 + y_2 \ge 1$ y1, y2 libere

Il primale è inammissibile dato che i due vincoli di uguaglianza hanno lo stesso primo membro ma termini noti diversi. Anche il duale è inammissibile perché il primo vincolo può essere riscritto come  $y_1+y_2 \leq -1$  contraddicendo il secondo vincolo.

#### **3.**

Il duale è

min  $y_2 + 4y_3$  $2y_1$  -y<sub>3</sub>  $\geq$  1  $-3y_1+y_2 = -1$  $y_1 - y_2 + y_3 \geq 2$  $-y_1 + y_2 = 0$  $y_1 \geq 0$ ,  $y_2$  libere,  $y_3 \leq 0$ 

e risulta essere inammissibile dato che l'ultimo vincolo impone  $y_1=y_2$  e perciò il terzo vincolo diventa y<sub>3</sub>  $\geq$  2 risultando incompatibile con la condizione y<sub>3</sub>  $\leq$  0.

#### **4.**

Il duale è max  $y_1 + y_2$  $-y_2 \le -1$  $y_1 - y_2 \leq 1$  $-2y_1+y_2 \leq 2$  $y_1 \ge 0, y_2 \ge 0$ 

e ha soluzione ottima *y*=(2,1) di valore 3 perciò anche il primale ammette soluzione ottima sempre con valore 3.

**5.**  a) b) Il duale è min  $2y_1 + y_2 + y_3 + 9y_4 + 8y_5 + 12y_6$ -2y<sub>1</sub> - y<sub>3</sub> + y<sub>4</sub> + y<sub>5</sub> + y<sub>6</sub> = 2<br>-y<sub>1</sub> - y<sub>2</sub> + y<sub>3</sub> + y<sub>4</sub> - 2 y<sub>6</sub> = 1  $-y_1 - y_2 + y_3 + y_4$  $y_i \ge 0$  per *i*=1,...,6

Equazioni degli scarti complementari:

 $y_1(2+2x_1 + x_2) = 0$  $y_2(1+x_2)=0$  $y_3(1+x_1-x_2)=0$  $y_4(9 - x_1 - x_2) = 0$  $y_5(8 - x_1) = 0$  $y_6(12 - x1 + 2x2) = 0$ 

c) La soluzione primale complementare è *x*=(10,-1) ma non è ammissibile per il primale dato che viola il penultimo vincolo, perciò la soluzione *y* non è ottima.

**6. - 7. - 8.**  a) Il duale è min  $6y_2 + 13y_3$  $y_1 + 2y_2 + y_3 \ge 1$  $-y_1 + 3y_2$   $\ge -1$  $2y_3 \geq 0$  $-3y_1 \ge -3$  $y_1$ libera,  $y_2 \ge 0$ ,  $y_3 \le 0$ 

> b) La soluzione data *x*=(3,0,5,1) è ammissibile per il primale e le equazioni di scarto complementare forniscono la corrispondente soluzione duale:

$$
3(y1+2y2 + y3 - 1) = 0\n10y3 = 0\n1(-3y1 + 3) = 0
$$

implicano *y*= (1,0,0) e poiché questa soluzione è ammissibile per il duale si ha che  $x=(3,0,5,1)$  è soluzione ottima del primale.

**9.**

Poiché il tableau ha 4 righe il problema ha quattro vincoli che assumiamo essere originariamente di ≤, perciò le prime due colonne del tableau sono associate alle variabili naturali  $x_1$  e  $x_2$  mentre le restanti quattro alle variabili di slack.

Per quanto riguarda la postottimalità sui costi delle variabili naturali poiché queste sono entrambe in base si ha:

$$
0 \le \Delta c_1 \le -\frac{1}{-\frac{1}{2}} = 2
$$
  

$$
-\infty \le \Delta c_1 \le 1
$$

 $\infty \leq \Delta c_2 \leq 1$ 

Per quanto riguarda la postottimalità dei termini noti dei vincoli poiché le variabili di slack del secondo e quarto vincolo sono in base, si ha

$$
-1 \leq \Delta b_2 \leq +\infty
$$

$$
0\leq \Delta b_4\leq +\infty
$$

mentre siccome le variabili di slack del primo e terzo vincolo sono fuori base, si ha

$$
-2 = -\frac{1}{\frac{1}{2}} \le \Delta b_1 \le \min\left\{-\frac{1}{-\frac{1}{2}}, \frac{0}{-\frac{1}{2}}\right\} = 0
$$
  

$$
\max\left\{-\frac{3}{1}, -\frac{1}{\frac{1}{2}}, -\frac{0}{\frac{3}{2}}\right\} \le \Delta b_3 \le -\frac{1}{-\frac{1}{2}} \Rightarrow 0 \le \Delta b_3 \le 2
$$

**10.** -

**11.** -

```
12.
a)
```
#### *Caseificio.mod*

```
#Caseificio.mod - File del modello AMPL - Caseificio
set PROD; # insieme dei prodotti
param d{PROD}>=0; # domanda massima per i prodotti
param l{PROD}>=0;
# quantità di latte richiesta per ogni Kg di prodotto
param v{PROD}>=0; # prezzo di vendita dei prodotti
param q{PROD}>=0;
# massima quantità di ciascun prodotto fabbricata da 1 operaio
param N; # numero di operai disponibili
param L; # quantità di latte disponibile
var x{PROD} >=0; # Kg prodotti per ogni tipo di prodotto
maximize guadagno totale: sum{i in PROD} v[i]*x[i];
subject to domanda{i in PROD}: x[i] <= d[i]; # vincolo di domanda
subject to disp_latte: sum{i in PROD} l[i]*x[i] <= L;
# vincolo sulla disponibilità del latte
subject to disp operai: sum{i in PROD} x[i]/q[i]<=N;
# vincolo sulla disponibilità degli operai
```
#### *Caseificio.dat*

```
#Caseificio.dat - File del dati - Caseificio
set PROD: = Burro, Ricotta, Mozzarella;
param: d \quad l \quad v \quad q :=Burro 9 20 2.5 2
Paris.<br>Ricotta 23 2 1.1 7
Mozzarella 18 \quad 5 \quad 2 \quad 3;param N:=7;
param L:=120;
```
I valori delle variabili di slack dei vincoli di domanda sono : domanda.slack [\*] := Burro 9 Mozzarella 6.85714 Ricotta 0 ;

I costi ridotti delle variabili di produzione sono:

```
x \cdot rc \ \vert * \vert :=Burro -0.5Mozzarella 0
Ricotta 0
;
```

```
c)
```
1. Poiché il costo ridotto x.rc[Burro] è diverso da zero la variabile x[Burro] è fuori base e perciò il livello di produzione del burro è 0.

2. Dal teorema degli scarti complementari sappiamo che per ogni vincolo il prodotto della variabile di slack per la corrispondente variabile duale, cioè prezzo ombra, deve essere nullo. Perciò dai valori delle variabili di slack dei vincoli di domanda calcolati al punto precedente possiamo dedurre che il prezzo ombra del burro e della mozzarella devono valere 0 mentre

il prezzo ombra della ricotta può essere anche diverso da 0. Questo risultato può essere anche interpretato in chiave economica. Infatti i prezzi ombra rappresentano nel nostro caso l'aumento del guadagno totale in corrispondenza di un aumento infinitesimo della domanda di ciascun prodotto. Dal momento che la domanda di burro e di mozzarella è maggiore dei loro livelli di produzione la soluzione ottima e il valore ottimo non cambiano se aumentiamo la domanda di questi prodotti di qualunque quantità e quindi i prezzi ombra corrispondenti devono essere nulli.

3. Per stabilire a quale massimo prezzo il caseificio sarebbe disposto ad assumere un ulteriore operaio occorre chiedere ad AMPL il valore del prezzo ombra del vincolo di disponibilità degli operai. Infatti il prezzo ombra di un vincolo indica la variazione della funzione obiettivo in corrispondenza di una variazione infinitesima del termine noto di quel vincolo. Perciò l'azienda è disposta ad assumere un ulteriore operaio al massimo ad un prezzo di 6 euro.

4. Di quanto dovrebbe aumentare il guadagno unitario del burro per iniziare a produrlo?

Attualmente il burro non viene prodotto e per poterlo iniziare a produrre occorre aumentare il suo guadagno unitario dell'opposto del valore del costo ridotto del livello di produzione del burro. Poiché x.rc[Burro]=-0.5, se forzassimo il caseificio a produrre una unità di burro il guadagno diminuirebbe di 0*.*5 euro e quindi affinché la produzione di burro sia conveniente occorre che il guadagno unitario del burro aumenti di almeno 0*.*5 euro.

5. Dai valori di domanda.slack del punto b) si deduce che i livelli di produzione di burro, ricotta e mozzarella sono rispettivamente 0, 23 e 11,15 da cui si deduce che la variabile di slack della disponibilità di latte è  $120 - 2*23 - 5*11,15=18,25$  perciò è questa la massima quantità di cui può diminuire la disponibilità di latte senza che la soluzione cambi.

6. Per rispondere a questa ultima domanda basta introdurre una variabile associata al nuovo prodotto e imporre che il suo costo ridotto sia nullo. I costi ridotti si calcolano con la relazione che li lega ai costi e ai prezzi ombra:

$$
r_j = c_j - \sum_i \lambda_i a_{ij}
$$

dove *r<sup>j</sup>* indica la *j*-esima componente del vettore dei costi ridotti, *c<sup>j</sup>* il *j*-esimo coefficiente della funzione obiettivo, *λ<sup>i</sup>* il prezzo ombra dell'*i*-esimo vincolo e *aij* l'assorbimento della risorsa *i* da parte del prodotto *j* (elemento (i,j) nella matrice dei vincoli).

Nel nostro caso,  $r_4 = c_4 - \sum_i \lambda_i a_{i4}$  cioè  $0 = c_4 - \frac{6}{4}$  $\frac{6}{4}$ , perciò  $c_4 = 1.5$  euro.

## *Capitolo 10*

**1.**

- a) F: sono problemi NP-difficili.
- b) F: potrebbe anche essere una intera faccia dell'inviluppo convesso.
- c) V: ad es. max  $x_2$  con  $x_2 \le 1$ ,  $x_1 x_2 \ge 0$  e interi ha le infinite soluzioni ottime  $x=(k,0)$  con  $k \in \mathbb{Z}^+$
- d) V
- e) F
- f) V: più sono bassi i valori di M, più è piccola la regione ammissibile.
- g) F: i problemi con matrice dei vincoli TUM.
- h) F: il metodo converge dopo un numero finito di iterazioni.
- i) F: dipende dal tipo di taglio.

j) V

k) V: è il criterio di potatura per bounding.

**2.**

a)  $y_3 \leq 1 - y_1$ b)  $v_3 \ge v_2$ c)  $y_4 \le y_1$ ,  $y_4 \le y_2$ d)  $y_5 \leq y_1$ ,  $y_5 \leq 1 - y_2$ e)  $y_5 \le y_3 + y_4$ f)  $y_5 \leq 1 - y_1$ ,  $y_5 \leq 1 - y_2$ 

- **3.** Poiché entrambi i poliedri contengono come soluzioni intere tutti e soli i punti di *S*, entrambi sono formulazioni di *S*. La formulazione  $P_2$  è migliore di  $P_1$  dato che  $P_2 \subset P_1$ perché moltiplicando per 25 ambo i membri della disuguaglianza che caratterizza  $P_2$  si ottiene la disuguaglianza  $100x_1 + 75x_2 + 50x_3 + 25x_4 \le 100$  che ha lo stesso termine noto di quella di  $P_1$  ma coefficienti tutti minori (in questo modo si vede immediatamente che ad es. il punto  $(1, \frac{17}{61}, 0, 0)$  soddisfa  $P_1$  ma non  $P_2$ ).
- **4.** La formulazione estesa è risolta con un tempo di CPU minore di quello necessario alla formulazione "intuitiva". Inoltre nella formulazione "intuitiva" se si sceglie il valore di *M*

come suggerito nell'esempio 10.9 i tempi di calcolo diminuiscono rispetto a valore di *M* maggiori.

**5.** La soluzione del rilassamento lineare iniziale è  $x = (\frac{10}{3}, 2)$ . Usando la prima riga del tableau si genera il taglio  $\frac{1}{3}x_3 + \frac{2}{3}x_4 \ge \frac{1}{3}$  e applicando il simplesso duale si ottiene la soluzione ottima intera *x \** =(3,2)

**6.** La soluzione ottima intera è  $x^*=(2,2,0,1,0)$  ottenuta mediante il taglio  $x_1 + 2x_2 \le 6$ 

 **7.** Il PLI è inammissibile.

**8.** La soluzione ottima intera è  $x^*=(2,1)$ 

**9**. Ci sono sette nodi: su tre di loro (compreso quello iniziale) si fanno delle operazioni di branching, due si chiudono per inammissibilità, uno si chiude con la soluzione intera (3, 1), uno si chiude per bounding. Perciò la soluzione finale è  $x^* = (3,1)$ .

10. La soluzione ottima intera è  $x^* = (4,3)$  con valore ottimo 7.

**11.** 

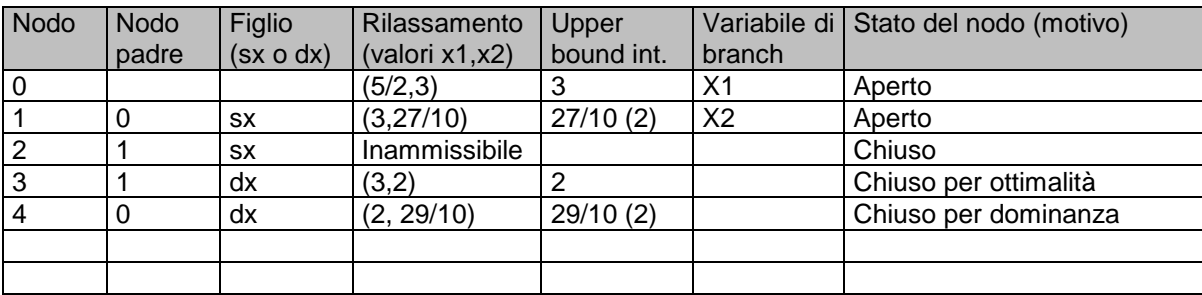

Soluzione finale *x*=(3,2) di valore *z*=2

Aggiungendo il vincolo x2 <= 2, è possibile trovare una soluzione di base intera al nodo radice.

#### **12.**

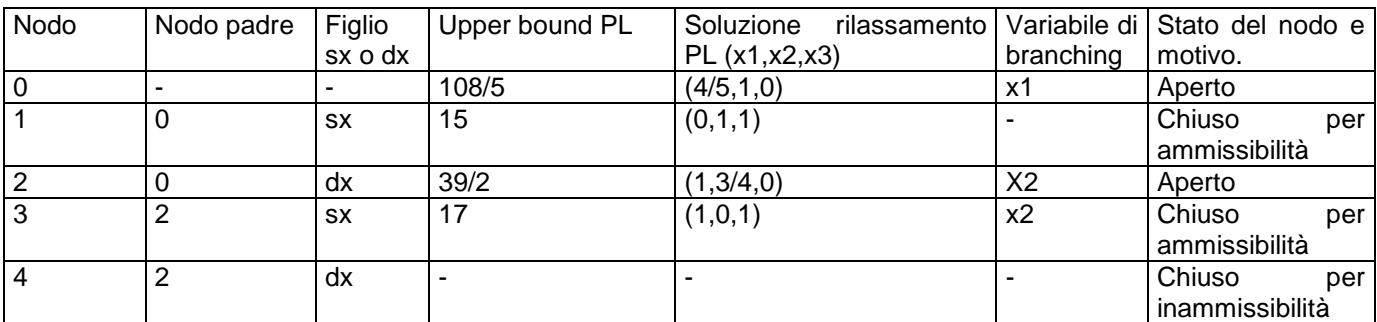

La soluzione ottima è  $x=(1, 0, 1)$ , con valore  $z = 17$ .

**13.** Nodo 0:  $x = (1, \frac{7}{8}, 0, 1, 0)$ ; Nodo 1 (x2=1):  $x = (\frac{4}{5}, 1, 0, 1, 0)$ ; Nodo 2 (x2=0):  $x = (1, 0, 0, 1, 1), z = 26$ ; Nodo 3 (x1=x2=1): inammissibile. Nodo 4 (x1=0, x2=1):  $x = (0,1,0,1,\frac{4}{7})$  chiuso per bounding.
**14.** Nodo 0:  $x = (1,1,1,\frac{1}{2},0)$  UB=33; Nodo 1 (x4=0):  $x = (1,1,1,0,\frac{2}{5})$ , UB=31; Nodo 2 (x4=1):  $x = (1, 1, \frac{1}{3}, 1, 0)$  , UB=31; Nodo 3 (x4=x5=0):  $x = (1, 1, 1, 0, 0)$ ,  $z = 27$  ; Nodo 4 (x4=0, x5=1):  $x = (1,1,0,0,1), z = 28$  ; Nodo 5 (x4=1, x3=0):  $x = (1,1,0,1,\frac{1}{5})$  , UB=30; Nodo 6 (x3=x4=1):  $x = (1,0,1,1,0), z = 29$ ; Nodo 7 (x4=1, x3=0, x5=0):  $x = (1,1,0,1,0), z = 28$ ; Nodo 8 (x4=1, x3=0, x5=1):  $x = (0,0,0,1,1), z = 20.$ Perciò la soluzione ottima è quella trovata nel nodo 6.

**15.** (a) Valori tra cui è compreso l'ottimo: min{55,56,57}=55 ≤ z\* ≤ 62.

(b)  $LB \ge 62$  essendo 62 il valore della migliore soluzione intera sinora trovata.

(c) Deve risultare LB=UB ≤ 56 essendo 56 il minimo dei LB dei nodi aperti.

# *Capitolo 11*

- **1.** No, non esiste una soluzione con tutti e soli i requisiti richiesti.
- **2.** Innanzitutto osserviamo che la somma dei gradi di tutti i nodi di un grafo è pari perché è uguale al doppio del numero degli archi (dal momento che ogni arco contribuisce con una unità al grado dei due nodi che congiunge). Se per assurdo il numero di nodi con grado dispari fosse dispari avremmo che la somma dei gradi di tutti i nodi sarebbe dispari, in contraddizione con il risultato precedente.
- **3.** Basta sostituire a ogni faccia del poliedro il nodo di un grafo e a ogni spigolo un lato corrispondente alle due facce di cui lo spigolo e l'intersezione: applicando il risultato dell'esercizio precedente, si ottiene l'asserto.
- **4.** Il grafo ha un nodo per ogni stato (ammissibile o no), a partire dallo stato in cui tutti i "personaggi" sono ancora su una sponda fino allo stato in cui tutti sono arrivati sull'altra. Il grafo ha un arco tra 2 nodi (stati) se è possibile passare dall'uno all'altro con un passaggio di traghetto tra le due rive.

La figura 9 mostra il grafo risultante, con i nodi ammissibili e quelli che non lo sono. Da essa non è difficile individuare i due diversi modi di risolvere il problema.

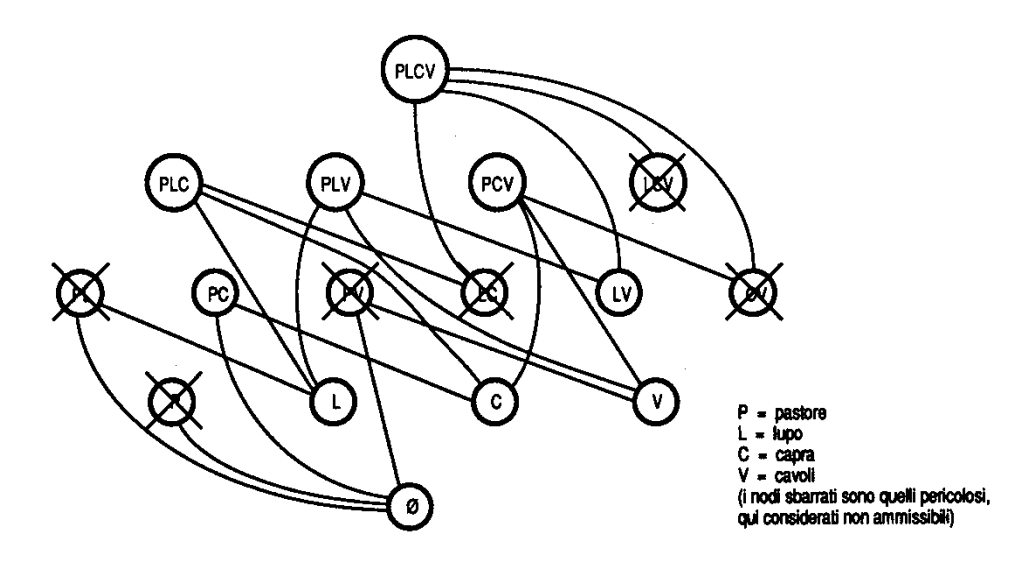

**Figura 9. Grafo degli stati**

#### **5.** V/F/F/V/V/V/F/V/F/F/V/F.

**6.**

Con Kruskal vengono scelti nell'ordine i seguenti archi: {3,4}, {2,5}, {2,3}, {1,2}, {4,6}, {3,7} ottenendo una soluzione di costo 19. Con Prim vengono invece scelti nell'ordine i seguenti archi: {1,2}, {2,5}, {2,3}, {3,1}, {4,6}, {6,7} o {3,7} ovviamente di stesso costo dato che entrambi devono fornire una soluzione ottima. Si noti che quindi su questo grafo potrebbero fornire soluzioni ottime diverse

- **7.** Il valore ottimo è 73.
- **8**. Il valore ottimo è 92.

**9.** Occorre che non ci siano lati di diminuzione e ciò avviene per  $\alpha = 4$ .

**10.** Occorre considerare su ogni arco il logaritmo del costo perché se si applica alla funzione obiettivo del problema il logaritmo, la soluzione ottima non cambia dato che il logaritmo è un funzione monotona crescente (cambia solo il valore ottimo).

Sfruttando le proprietà dei logaritmi si ha:

$$
\log \prod_{[i,j]\in T}c_{ij} = \sum_{[i,j]\in T} \log c_{ij}
$$

dove T è un albero di supporto. Poiché si nota che i costi sugli archi sono tutti potenze di 2 è conveniente considerare i logaritmi in base 2, ottenendo i seguenti nuovi costi:

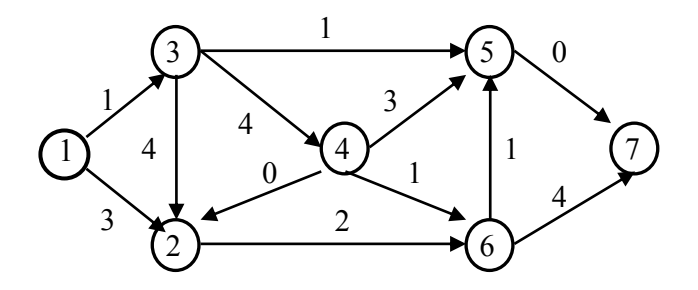

**Figura 10. Grafo con i logaritmi dei costi**

 A questo punto si procede usando o l'algoritmo di Prim o l'algoritmo di Kruskal come di consueto. Si ricordi che per il valore ottimo finale devono essere sommati i costi originari degli archi della soluzione trovata.

**11.**

min

$$
\sum_{\substack{(i,j)\in A\\(j,i)\in BS(i)\\(ij)\in BS(i)}}\n\begin{aligned}\n\sum_{\substack{(i,j)\in BS(i)\\(i,j)\in FS(i)}}\n\begin{aligned}\n\sum_{\substack{(i,j)\in ES(i)\\(i,j)\in AS(i)}}\n\end{aligned}\n\end{aligned}\n\quad\n\text{Vi}\in\text{N}
$$

Dove  $BS(i)$  e  $FS(i)$  denotano rispettivamente la stella di archi entranti e uscenti dal nodo *i* e  $b_i$  = -1 se *i*=*s*,  $b_i$  = 1 se *i*=*t*, e  $b_i$  = 0 in tutti gli altri casi. Notiamo che non è necessario richiedere che le variabili siano binarie dato che la matrice dei vincoli è TUM.

- **12.** Il problema duale è  $max \pi_t - \pi_s$ 
	- $\pi_i \pi_i \leq c_{ij} \ \ \forall (i,j) \in A$

Immaginiamo di fare corrispondere ad ogni arco (*i*,*j*) del grafo un pezzo di spago di lunghezza *cij* e di annodare i pezzi di spago secondo la definizione delle stelle dei nodi del grafo, in modo che i "nodi" del groviglio corrispondano ai nodi del grafo. Per determinare il cammino minimo da un nodo *s* a un nodo *t* è sufficiente prendere i "nodi" corrispondenti nel groviglio e cercare di allontanarli tra loro quanto più possibile senza spezzare i fili. I pezzi di spago tesi corrispondono agli archi nel cammino minimo.

Il problema duale quindi equivale a massimizzare la differenza di potenziale tra il nodo *s* e il nodo *t* in modo che la differenza di potenziale tra gli estremi di ogni arco non superino la lunghezza dell'arco stesso (che equivale a imporre che i fili non si spezzino nel groviglio).

- **13.** Si usa Dijkstra perché ci sono cicli. Il cammino ottimo è 1-2-5 di costo 4.
- **14.** È consentito applicare l'algoritmo di Floyd-Warshall ottenendo che il problema è illimitato poiché ci sono cicli di costo positivo. Non è invece consentito applicare l'algoritmo di Dijkstra perché il problema è di massimo anziché di minimo.
- **15.** Non è detto che tale albero sia di costo minimo ossia che sia minima la somma dei costi degli archi che lo compongono (ciò che è minima è la lunghezza dei singoli cammini dal nodo 1 a ogni altro nodo).
- **16.** Occorre applicare l'algoritmo di Floyd-Warshall perché ci sono sia cicli che archi di costo negativo. Dopo 3 iterazioni si trova il ciclo di costo negativo 1,4,3,2,1 dato che sulla diagonale della matrice D c'è un elemento negativo (quello di posizione 1,1).
- **17.** È conveniente applicare l'algoritmo delle etichette (o programmazione dinamica) dato che il grafo non ha cicli. A tale scopo occorre prima verificare l'ordinamento topologico dei nodi: occorre perciò scambiare il nodo 2 con il nodo 3 e il nodo 5 con il nodo 6.

#### **18.**

 Affinché arrivi nel più breve tempo possibile occorre inviare il plasma dal centro *C*, mentre il secondo invio di sicurezza deve essere effettuato dal centro *A*, sul percorso *A*-2-4-*M*.

### **19.**

a) Il tempo minimo di completamento della ricetta è di 24 minuti.

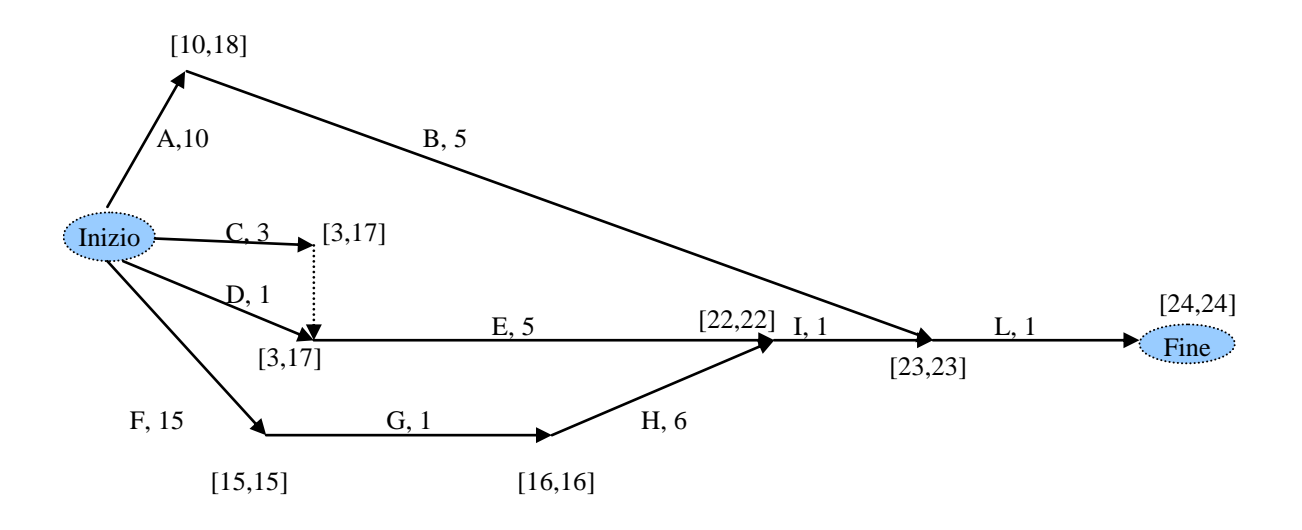

**Figura 11. Grafo associato al progetto**

b)

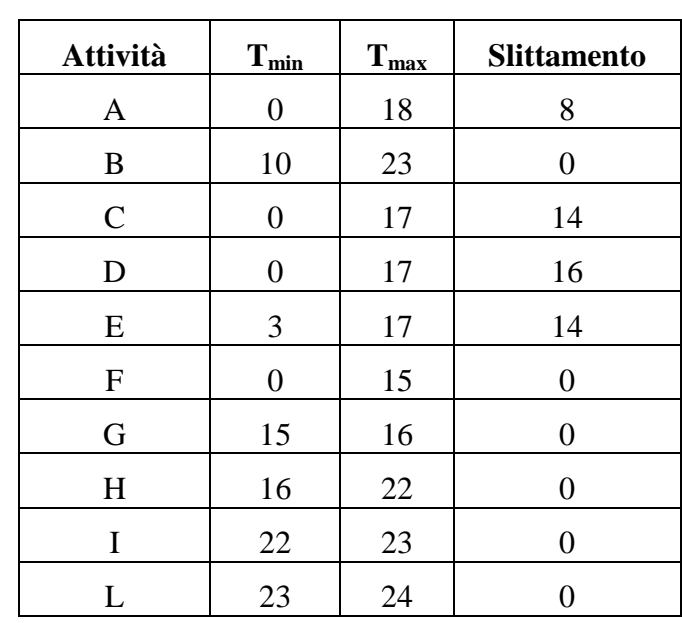

**20.** Possiamo risolvere graficamente il problema utilizzando questo schema: al vino contenuto nei recipienti *B* e *C* alla fine di ogni operazione di travaso faremo corrispondere una coppia ordinata (*b*, *c*) di numeri naturali su un piano cartesiano.

La coppia ordinata iniziale sarà (0, 0), visto che lo stato iniziale del sistema è che *B* e *C* sono vuoti, mentre ovviamente la coppia finale dovrà essere (4, 0), cioè in *B* dovranno esserci 4 litri di vino e *C* dovrà essere vuoto.

È possibile allora costruire un grafo i cui nodi rappresentano gli stati dei recipienti *B* e *C*: questo grafo si dice *grafo degli stati*. I valori che indicano il contenuto dei recipienti *B* e *C* sono numeri interi, da 0 a 5 per *B* e da 0 a 3 per *C*: quindi ci sono  $6 \cdot 4 = 24$  coppie possibili (*b*, *c*) e il grafo degli stati ha, in questo caso, 24 nodi.

Se è possibile passare da uno stato  $(b_k, c_k)$  a un altro  $(b_1, c_1)$  si congiungono i due nodi corrispondenti con un arco non orientato: nell'esempio gli archi *ON* e *OM* collegano il nodo iniziale *O* di coordinate  $(0, 0)$  con i nodi  $N = (5, 0)$  e  $M (0, 3)$ . Dal nodo  $(5, 0)$  si può passare al nodo (5, 3) se si riempie anche *C* col vino di *A*, o al nodo (2, 3), se si riempie *C* con il vino che è in *B*, oppure il nodo (5, 3), se con il vino di *A* si riempie *B*. Se esiste un cammino che parte dal nodo  $Q = (0, 0)$  e raggiunge il nodo  $F = (4, 0)$  il problema di Topolino è risolto: in questo esempio ne esiste più di uno.

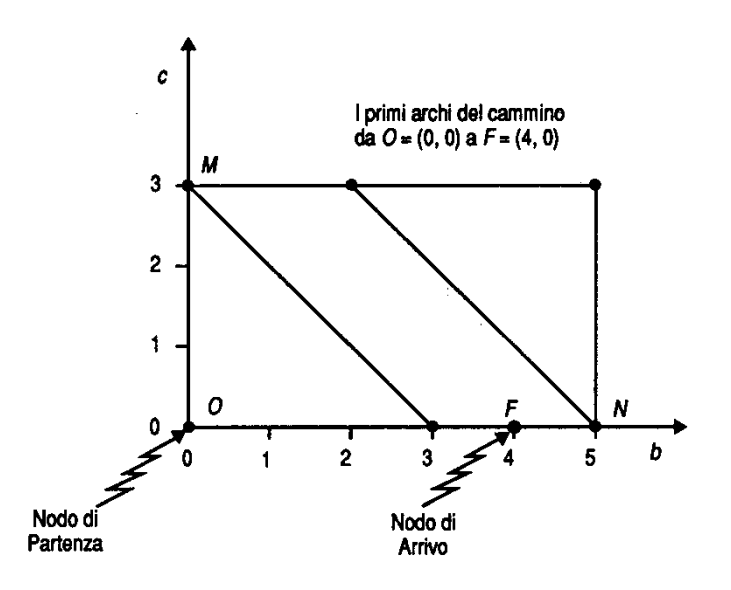

**Figura 11. Grafo degli stati associato al problema**

Anche in questo problema è possibile immaginare la formulazione come problema di ottimizzazione, se si vuole trovare tra tutti i cammini possibili quello che richiede meno travasi (cioè il più breve tra il nodo *O* e il nodo *F*). Siete in grado di risolverlo?

# *Capitolo 12*

#### **1.** -

**2.** In questo caso al grafo bipartito è associata una matrice di costi. Per risolvere il problema ragioniamo così. Se sottraiamo alla prima riga di *C* il suo valore minimo ( $c_{12} = 1$ ) ciò equivale a eliminare una sorta di *costo fisso*, che si paga **comunque** per utilizzare l'operaio 1: tale sottrazione non muta l'accoppiamento ottimo, cioè la soluzione finale. La stessa cosa può essere fata per le altre righe, ottenendo alla fine la matrice *C*1.

$$
C_1 = \begin{pmatrix} 25 & 0 & 13 & 1 & 12 \\ 21 & 15 & 2 & 0 & 8 \\ 12 & 12 & 9 & 9 & 0 \\ 1 & 0 & 7 & 21 & 11 \\ 16 & 2 & 0 & 13 & 23 \end{pmatrix}
$$

Su *C*<sup>1</sup> si può fare un ragionamento analogo: sottraendo da ciascuna colonna il suo valore minimo si elimina il costo fisso legato comunque al lavoro di quella colonna. La nuova matrice è:

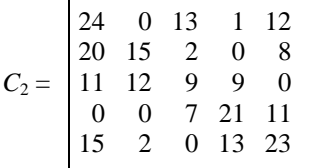

A questo punto possiamo disegnare un grafo bipartito ponendo gli archi solo nelle posizioni corrispondenti a  $cij = 0$  in  $C_2$  (figura 12).

Il risultato ci consente immediatamente di ottenere la soluzione ottima (posizioni 12, 24, 35, 41, 53) di costo totale 12.

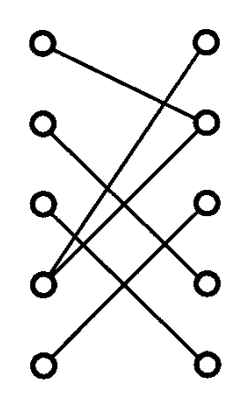

**Figura 12. Grafo bipartito associato a C<sup>2</sup>**

- **3.** -
- **4.** Si consideri il taglio che separa il nodo fittizio s da tutti gli altri: poiché la sua capacità è uguale alla somma dei bilanci dei nodi con bilancio positivo, il flusso massimo non può superare tale valore per il teorema del massimo flusso – minimo taglio.
- **5.**

```
a. Il primale è
min z = x_{11} + 5x_{12} + 8x_{13} + 10x_{14} + 2x_{15} + 7x_{21} + 8x_{22} + 3x_{23} + x_{24} + 9x_{25} + 14x_{31} + 16x_{32} + 5x_{33}+ 9x_{34} + 7x_{35} soggetto a: x_{11} + x_{12} + x_{13} + x_{14} + x_{15} = 30x_{21} + x_{22} + x_{23} + x_{24} + x_{25} = 50x_{31} + x_{32} + x_{33} + x_{34} + x_{35} = 40x_{11} + x_{21} + x_{31} = 20x_{12} + x_{22} + x_{32} = 15x_{13} + x_{23} + x_{33} = 35x_{14} + x_{24} + x_{34} = 30x_{15} + x_{25} + x_{35} = 20x_{ii} \geq 0
```
cui corrisponde il seguente problema duale:

max  $w = 30u_1 + 50u_2 + 40u_3 + 20v_1 + 15v_2 + 35v_3 + 30v_4 + 20v_5$ soggetto a:  $u_1 + v_1 \le 11$ …  $u_3 + v_5 < 7$  $u_i$ ,  $v_i$  libere

b. Soluzione iniziale con la regola di Nord-Ovest (NO):

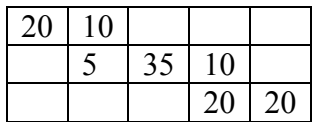

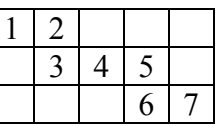

Il costo della soluzione è 545.

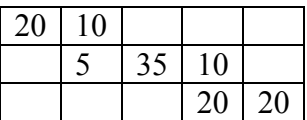

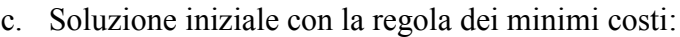

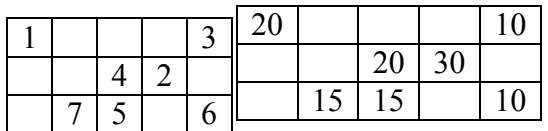

Il costo di tale soluzione è 515.

d. Algoritmo di Dantzig-Hitchcock a partire dalla soluzione ottenuta al punto b:

#### Tabella dei costi ridotti

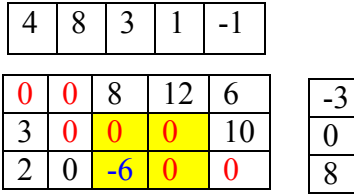

Aggiornamento soluzione di flusso

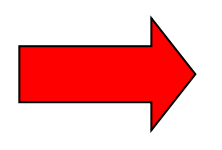

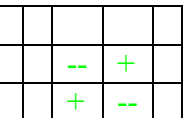

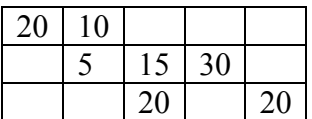

Tabella dei costi ridotti

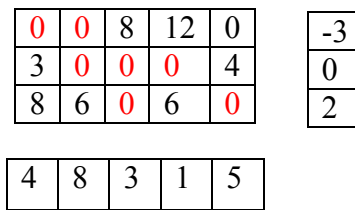

Poiché i costi ridotti sono tutti non negativi, la soluzione corrente è ottima. Il costo della soluzione è 545- 20  $*$  6 = 425.

- **6.** Sono euleriani i grafi (*a*), (*c*) e (*j*) dato che hanno tutti i nodi di grado pari.
- **7.** Per risolvere il problema bisogna rendere il grafo euleriano facendo tale operazione col minimo costo. Nel nostro caso ci sono 3 modi diversi di rendere euleriano il grafo:
	- a) collegare tra loro i nodi 2 e 3 e i nodi 4 e 5,
	- b) collegare tra loro i nodi 2 e 4 e i nodi 3 e 5,
	- c) collegare tra loro i nodi 2 e 5 e i nodi 3 e 4.

Se non esiste il collegamento diretto, come nel caso *b*, si può inserire tra le coppie di nodi un cammino, il quale conserva la parità dei nodi per cui passa.

A questo punto si deve solo calcolare il costo degli archi aggiunti nei 3 casi per scegliere il modo migliore di fare questa operazione: nel nostro esempio si tratta del caso *a*).

- **8.** Poiché un grafo è hamiltoniano se esiste un ciclo che passa una sola volta per ogni nodo, i grafi (*b*) e (*c*) non lo sono certamente.
- **9.** 1) Vengono inseriti i lati: [4,5], [1,2], [4,3], [2,4], [2,3] ottenendo il lower bound 25
	- 2) Vengono inseriti i lati: [1,2], [3,5], [4,3], [2,4], [2,3] ottenendo il lower bound 30
	- 3) Vengono inseriti i lati: [2,4], [3,4], [2,5], [1,3], [2,3] ottenendo il lower bound 35.

# *Capitolo 13*

- **1.** V/F/F/V/V/V/F/V/F/F/F
- **2.** Il problema si risolve in tempo polinomiale applicando l'algoritmo di Floyd-Warshall dato che alla *k*-ma iterazione gli elementi della matrice *D* rappresentano proprio i costi dei cammini minimi con al più *k* archi.

**3.**

Consideriamo la versione decisionale del problema (chiamiamola *CLM*) e dimostriamo che il problema di stabilire se un grafo è hamiltoniano (*HC*) si riduce ad esso. Sia il grafo orientato *G*=(*N*, *A*) una qualunque istanza di *HC*. A partire da essa costruiamo un'istanza di *CLM* considerando lo stesso grafo *G* di *HC* e assegnando costi unitari agli archi. Siano *i* e *j* una qualunque coppia di nodi tale che  $(i, j) \in A$ : analogamente all'esempio 12.1 il problema *CLM* ammette l'esistenza di un cammino elementare da *j* a *i* con costo  $\geq |N|$ -1 (di fatto uguale a  $|N|-1$ ) se e solo se il grafo *G* è hamiltoniano.

**4.** -

- **5.** Se le capacità sono di segno qualunque il problema rimane NP*-difficile* dato che un suo caso particolare ossia quello con capacità non negative è NP*-difficile*. Invece se le capacità sono tutte non positive il problema diventa polinomiale dato che si riduce al problema del taglio minimo in un grafo con archi di capacità non negative (che equivale a risolvere il problema del flusso massimo).
- **6.** Per verificare la correttezza di un'istanza con risposta SI basta verificare che il cammino sia composto da *k* archi adiacenti il primo del quale sia uscente dal nodo *s* e l'ultimo sia entrante nel nodo *t*, cosa che può certamente essere fatto in tempo polinomiale.

Riguardo all'approssimabilità del corrispondente problema di cammino di costo minimo con *k* archi proviamo che il problema non è approssimabile mediante riduzione dal problema del cammino di lunghezza fissata.

Un'istanza del problema del cammino di lunghezza fissata è costituita da un grafo orientato *G*=(*N*, *A*), due nodi *s*,  $t \in N$  e un intero positivo  $k \leq |N|$  (il problema consiste nello stabilire se esiste in *G* un cammino elementare da *s* a *t* formato esattamente da *k* archi). A partire da tale istanza possiamo costruire un'istanza del problema del cammino di costo minimo con *k* archi considerando il grafo completo  $G' = (N, A')$  sullo stesso insieme di nodi di G e con costi  $c_{ij}$  definiti  $\forall$  (*i*, *j*)  $\in$  *A'* nel seguente modo

$$
c_{ij} = \begin{cases} 1 & \text{se } (i, j) \in A \\ k(1+\varepsilon) & \text{se } (i, j) \in A' \setminus A \end{cases}
$$

Così se il grafo *G* ammette un cammino con *k* archi, il valore ottimo del cammino di costo minimo con *k* archi sul grafo *G* sarebbe *k* e quindi un algoritmo *ε*–approssimato fornirebbe una soluzione di valore  $\leq k(1+\varepsilon)$ , altrimenti il valore ottimo, e quindi anche quello dell'algoritmo *ε*–approssimato, sarebbe  $\geq k(1+\varepsilon)$ : in questo modo se esistesse un algoritmo *ε*–approssimato potremmo risolvere in tempo polinomiale il problema del cammino di lunghezza fissata, cosa non possibile dato che abbiamo dimostrato che quest'ultimo è NP*completo*.

**7.** Sia *N* l'insieme dei nodi e sia (*S*, *N*\*S*) la soluzione dell'algoritmo greedy con *S* sottoinsieme di *N*. Inizialmente poniamo in *S* il nodo per cui è massima la somma delle capacità degli archi incidenti. Sia *h* il nodo di *N*\*S* che aggiunto a *S* massimizza la capacità del taglio così generato ossia  $h = argmax_k U(S \cup \{k\}, N \setminus S \setminus \{k\})$ . Se  $U(S \cup \{h\}, N \setminus S \setminus \{h\}) > U(S, N \setminus S)$ allora si pone  $S = S \cup \{h\}$ , altrimenti ci si arresta.

Un esempio di intorno è quello generato con la mossa che scambia un vertice di *S* con un vertice di *N*\*S*.

**8.**

- a) Nell'ordine vengono inseriti i seguenti nodi: 4, 6, 1, 2 (o 3), 5, 3 (o 2) ottenendo un ciclo hamiltoniano di costo 43 (o 42 nel secondo caso)
- b) Si applichi l'euristica Nearest Insertion a partire dalla coppia di nodi 2,5. Nell'ordine dopo i nodi 2 e 5 vengono inseriti i seguenti nodi: 6, 1, 4, 3. Inserendo ogni volta il nuovo nodo in modo ottimale (ad es. il nodo 1 è inserito tra il nodo 2 e il nodo 6 anziché tra il nodo 5 e il nodo 6 perché in questo modo la differenza di costo è  $c_{12}-c_{26}=8-8=0$ mentre nel secondo caso è  $c_{15}-c_{56}=9-7=2$ ) si ottiene il seguente ciclo hamiltoniano 2,5,4, 6,1,3,2 di costo 43.
- c) La soluzione dell'albero di supporto di costo minimo è: [2,5], [1,6], [6,4], [6,5], [3,6]; raddoppiando questi lati si ottiene un grafo euleriano che può essere trasformato nel seguente ciclo hamiltoniano di costo minore sfruttando la disuguaglianza triangolare: 1,3,6,4,5,2,1 di costo 43.
- d) L'intorno 2-opt della soluzione del punto a) è costituito dalle soluzioni riportate in Tabella 1.

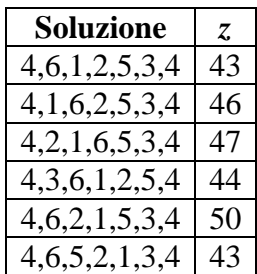

| 4, 1, 2, 5, 3, 6, 4 |  |
|---------------------|--|
| 4, 6, 1, 5, 2, 3, 4 |  |
| 4,6,1,3,5,2,4       |  |
| 4.6.1.2.3.5.4       |  |

**Tabella 1 Intorno 2-opt della sol. nearest neighborhood**

Perciò esiste un 2-scambio migliorante che porta alla soluzione 4,6,1,3,5,2,4 di valore 42.

- e) Mediante il calcolo del gap con il valore del rilassamento di 1-albero. In questo caso il rilassamento di 1-albero è dato dall'unione dell'albero di supporto di costo minimo determinato nel punto c) con il lato [2,6] (ma non è l'unica scelta) e vale 40. Perciò possiamo stabilire che ad es. l'ottimo locale trovato nel punto d) differisce dal valore ottimo al più di 2 unità.
- 9. Ad esempio l'intorno generato dalla mossa che sostituisce due archi consecutivi (*i,j*) e (*j,k*) del cammino con altri due archi consecutivi (*i,h*) e (*h,k*).
- **10.** Con il nuovo intorno si ottengono oltre alle soluzioni ammissibili della tabella 13.1 anche le soluzioni (0,1,1,0,1) e (0,0,1,1,1) di valori rispettivamente 18 e 20: poiché quest'ultima è anche la soluzione ottima (lo si può verificare applicando l'algoritmo di B&B) il nuovo intorno risulta esatto.
- **11.** Sia per l'esercizio 7 che per l'esercizio 8, l'intorno può essere ridefinito come l'insieme delle soluzioni ammissibili che hanno distanza di Hamming 2 dalla soluzione data.
- **12.** La prima iterazione della Tabu Search porta dalla soluzione nearest neighborhood  $x' = 4,6,1,2,5,3,4$  di valore 43 alla soluzione  $x'' = 4,6,1,3,5,2,4$  di valore 42 dato che è questa la migliore soluzione nell'intorno 2-opt (si veda Tabella 13.1). Alla seconda iterazione bisogna scegliere la migliore soluzione nell'intorno 2-opt di x<sup>''</sup> considerando tabu la scelta sia di  $x'$  che  $x''$ .
- **13.** Consideriamo la versione *first improvement* della VNS (perciò nella ricerca locale gli intorni non vengono esplorati in modo esaustivo ma si considera solo la prima soluzione migliorante trovata). Alla prima iterazione si fa *shaking* nell'intorno 2-opt a partire dalla soluzione nearest neighborhood  $x' = 4,6,1,2,5,3,4$  (di valore 43) scegliendo a caso la soluzione  $x'' = 4,6,1,5,2,3,4$  (di valore 45). A partire da questa si esegue la ricerca locale *first improvement* rispetto all'intorno 2-opt ottenendo la soluzione  $x''' = 4,6,1,3,2,5,4$  (di valore 43). Poiché in questo modo l'incombente non migliora restiamo nella soluzione iniziale *x* e ripetiamo l'operazione di *shaking* questa volta nell'intorno 3-opt (intorno *N*2). In questo modo viene scelta a caso in  $N_2$  la soluzione  $x^N = 4,6,1,3,2,5,4$  (di valore 43). A partire da questa si esegue la ricerca locale *first improvement* rispetto all'intorno 2-opt ottenendo la soluzione  $x^V = 4,6,1,3,5,2,4$  (di valore 42). Poiché ora l'incombente è migliorato (passando da 43 a 42), ci si sposta in  $x^V$  e l'operazione di *shaking* riparte dall'intorno *N*<sup>1</sup> ossia dall'intorno 2-opt.

**14.** Alla prima iterazione viene effettuata l'operazione di *shaking* nell'intorno descritto nell'esempio 13.7 (intorno  $N_1$ ) a partire dalla soluzione greedy  $x' = (1,0,0,0,1)$  (con valore 18) e viene per esempio scelta a caso la soluzione  $x'' = (0,1,0,0,1)$  di valore 12. A partire da questa soluzione viene eseguita una ricerca locale rispetto all'intorno *N*1: poiché nel suo intorno si hanno le soluzioni mostrate nella seguente tabella

| <b>Soluzione</b> | Z  |
|------------------|----|
| (0,1,1,0,0)      | 13 |
| (0,1,0,1,0)      | 16 |
| (1,0,0,0,1)      | 18 |
| (0,1,0,0,1)      | 12 |
| (0,0,1,0,1)      | 11 |
| (0,0,0,1,1)      | 14 |

**Tabella 2 Intorno 2-opt della soluzione**  $x'' = (0,1,0,0,1)$ 

la ricerca locale ci riporta alla soluzione inziale *x* . Viene perciò ora effettuata l'operazione di *shaking* nell'intorno più grande descritto nell'esercizio 10 scegliendo a caso in tale intorno la soluzione  $x''' = (0,1,1,0,1)$  di valore 18. A partire da questa soluzione viene eseguita una ricerca locale rispetto all'intorno  $N_1$  ottenendo la soluzione  $x^N = (0,0,1,1,1)$  di valore 20 che, come già osservato nell'esercizio 10, risulta essere l'ottimo globale.

**15.** - **16.** -

# *Capitolo 14*

- **1.** Caldo asciutto.
- **2.** Ogni estrazione di numero casuale simula una situazione climatica (il tutto potrebbe rappresentare la simulazione di un mese di clima sul fiume Colorado). Con i valori della tabella risulta che i vari climi si presentano rispettivamente
	- $A \rightarrow 6$  volte su 30 (20%)  $B \rightarrow 9$  volte su 30 (30%)  $C \rightarrow 14$  volte su 30 (47%)
	- $D \rightarrow 1$  volta su 30 (3%).

e che quindi i vari capi sono usati rispettivamente

pullover di lana  $\rightarrow$  15 volte maglietta leggera  $\rightarrow$  29 volte scarponi pesanti  $\rightarrow$  10 volte arco e frecce  $\rightarrow$  15 volte depuratore dell'acqua  $\rightarrow$  7 volte giaccone impermeabile  $\rightarrow$  23 volte.

Quindi conviene lasciare a casa il depuratore dell'acqua.

**3.** Si tratta di fare una serie di prove ripetute, per simulare il comportamento del gestore della diga nei 12 mesi con varie situazioni di invaso  $x_1$ , e di scegliere poi il valore di  $x_1$  più basso purché tale da garantire le erogazioni richieste.

Qui di seguito sono riportati i valori  $y_i$  ( $i = 1, ..., 12$ ) delle erogazioni in funzione di  $x_1 = 6$ :

*yi* = 12, 12, 12, 12, 16, 12, 12, 11, 12, 20, 28, 17.

Con qualche prova si arriva rapidamente a determinare il valore cercato, che è  $x_1 = 4$ .

**4.** Si parte da un numero  $\alpha$  (la radice) di *n* cifre, preferibilmente con *n* pari; lo si eleva al quadrato ottenendo un numero con 2*n* cifre (se sono di meno basta mettere degli 0 a sinistra); si estrae il numero formato dalle *n* cifre centrali e si ricomincia. Lo schema iterativo è quindi:

 $r_0 = \alpha$  $r_{k+1}$  = [cifre centrali di  $r_k$ ].

Con una radice  $\alpha$  = 4971 si ottiene la sequenza:

 $r_1 = 7108$ ,  $r_2 = 5236$ ,  $r_3 = 4156$ ,  $r_4 = 2723$ , …

La radice non può essere troppo piccola, perché c'è il rischio di dover interrompere subito la sequenza. Per esempio, con una radice  $\alpha = 49$  si ottiene la sequenza:

 $r_1 = 40$ ,  $r_2 = 60$ ,  $r_3 = r_4 = ... = 60$ .

- **5.** Il metodo di congruenza genera numeri  $r_k \in (0, M)$ .
- **6. -**
- **7.** Si tratta di ricordare che il valore *r* della variabile casuale vale

 $r = m + \sigma x$ 

essendo *x* il valore della deviazione standard estratto dalla distribuzione di Gauss. Si ottengono quindi i valori ( $r = 1000 + 50 x$ ):

928, 1068, 958, 917, 929, 1027.

**8.** Questa è la tabella che dà la distribuzione di probabilità con i numeri casuali associati:

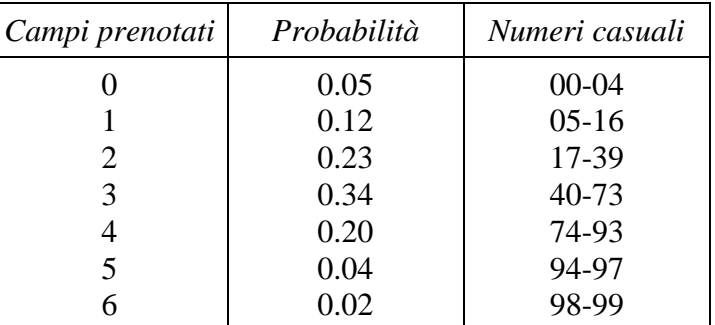

Utilizzando le 30 estrazioni dell'esercizio 2, si ha la seguente situazione:

campi prenotati  $\rightarrow 0$  1 2 3 4 5 6 numero di volte  $\rightarrow 2$  2 8 9 8 1 0 per cui si può affermare (anche se con qualche dubbio) che domani la richiesta più probabile sarà di 3 campi.

- **9.** V/V/F/V/F.
- **10.** Poiché si tratta di un'ellisse con centro nell'origine e semiassi 2 e 1 rispettivamente,

basta considerare la situazione di figura 13:

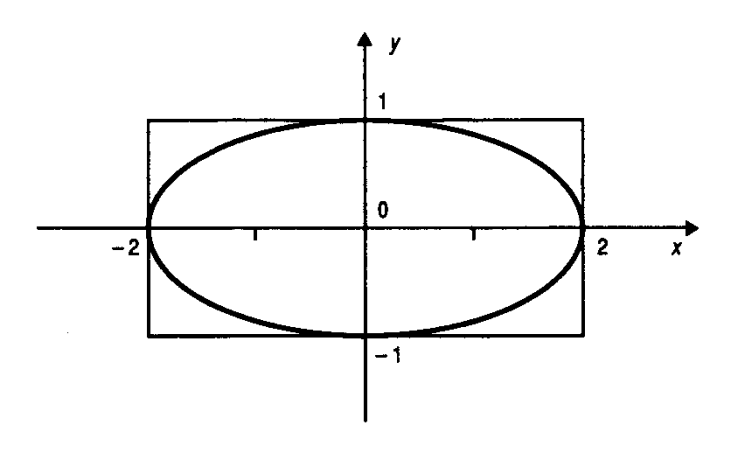

**Figura 13. Ellisse**  $\frac{1}{4}x^2 + y^2$ 

Si deve quindi estrarre un insieme sufficientemente grande di coppie (*x, y*) di numeri casuali  $(-2 \le x \le 2 e - 1 \le y \le 1)$  e per ciascuna di esse verificare se

 $1/4 x^2 + y^2 \le 1$ .

Il rapporto tra i casi favorevoli e i casi totali, moltiplicato per 8 (che è l'area del rettangolo), rappresenta l'area cercata.

**11.** Basta fare il rapporto tra un quarto di cerchio e un quadrato di raggio unitario, per cui …

**12.** -

- **13.** Il problema chiedeva di stabilire, attraverso la simulazione, la probabilità di battere un 6 del banco nel gioco del "sette e mezzo". Si tratta di simulare l'estrazione casuale di una sequenza di carte tra le 40 del mazzo (supponiamo che il giocatore che ci interessa giochi per primo), operazione che si può fare associando ad ogni carta un insieme di numeri casuali (per esempio tra 00 e 39). Si tratta poi di fissare una regola operativa per simulare il comportamento del giocatore: per esempio quella di proseguire il gioco fino ad avere almeno un 6. A questo punto basta fare un numero sufficiente di simulazioni e valutare i risultati ottenuti.
- **14.** Le equazioni che regolano la dinamica della nostra popolazione sono

 $N_{k+1} = \alpha (P_k + S_k);$   $P_{k+1} = \beta_1 N_k;$   $S_{k+1} = \beta_2 P_k + \beta_3 S_k;$ con la condizione iniziale  $N_0 = x$  (incognito),  $P_0 = S_0 = 0$ .

Se *x* = 100 si ottiene la tabella:

| k              | $N_k$ | $P_k$ | $S_k$ | $T_k$ |
|----------------|-------|-------|-------|-------|
| 0              | 100   | 0     | 0     | 100   |
|                | 0     | 80    | 0     | 80    |
| $\overline{2}$ | 88    | 0     | 48    | 136   |
| 3              | 53    | 70    | 5     | 128   |
|                | 82    | 42    | 42    | 166   |

A questo punto non resta che fare un certo numero di prove ripetute, cambiando  $N_0$ , per ottenere il risultato.

- **15.** Le variabili decisionali sono gli spostamenti delle armate, …
- **16.** Si tratta di un problema di linee di trasporto urbano: un gruppo di autobus percorre una linea circolare e a ogni fermata fa salire e scendere i passeggeri, questi si presentano alle fermate secondo una legge probabilistica nota (è il blocco "generazione passeggero") e hanno destinazioni note probabilisticamente, si può pensare che la simulazione sia fatta per valutare l'efficienza del servizio.
- **17.** È necessario conoscere:
	- una legge che dia la frequenza degli arrivi (gli arrivi sono variabili casuali).
	- una legge che dia il tempo impiegato per servire un cliente (anche questa è una variabile casuale),
	- il numero degli addetti al servizio (questo invece è un dato del problema se si vuole soltanto descrivere la coda, può essere una variabile decisionale se si deve scegliere il dimensionamento del servizio).
- **18.** La distribuzione normale con media e varianza note ci consente di simulare gli arrivi (si veda l'esercizio 7 e si usino, per esempio, le estrazioni casuali della deviazione standard per una distribuzione di Gauss).

Il resto è tutto noto deterministicamente (si assuma che ciascun cliente si serva dal primo addetto che si libera) per cui è possibile simulare l'andamento della coda ricavandone i parametri fondamentali, per esempio il tempo medio di attesa (ottenibile dividendo il tempo totale di attesa per il numero dei clienti).

**19.** Per decidere o meno la sostituzione si può procedere in questo modo. Si costruisce una tabella la cui prima colonna è costituita da numeri casuali, generati come illustrato precedentemente e appartenenti all'intervallo [0, 1].

Nella seconda colonna si riporta un valore (booleano) 1 o 0, a seconda che il numero della prima colonna sia > *P* (il dispositivo continua a funzionare) oppure  $\leq P$  (il dispositivo è guasto).

Con un numero di prove sufficientemente elevato la proporzione fra casi di guasto e casi totali tende a *P*, ma nel corso delle prove la distribuzione fra i valori consente di ricavare informazioni utili.

**20.** Indicando con 1 il collegamento libero (e con 0 quello occupato) e utilizzando variabili binarie, possiamo dire che il collegamento tra *A* e *D* è possibile se vale uno dei casi seguenti.

Se  $x_{AB} = 0$ :  $x_{AC} = x_{CD} = 1$  oppure  $x_{AC} = x_{BC} = x_{BD} = 1$ Se  $x_{AB} = 1$ :  $x_{BD} = x_{CD} = 1$  oppure  $x_{CD} = 1$  oppure  $x_{BC} = x_{AC} = x_{CD} = 1$ .

Possiamo quindi generare dei gruppi di 5 numeri casuali *rij* (per esempio tra 0.0 e 0.9) e usare la regola che

Se  $r_{ij} < p_{ij} \rightarrow x_{ij} = 0$ .

Cioè che se il numero estratto è minore della relativa probabilità il collegamento tra *i* e *j* è occupato, mentre in caso contrario è libero: ciò ci consente di stabilire, in base alla tabella dei casi favorevoli, se il collegamento tra *A* e *D* è stato possibile.

Come sempre, il rapporto tra le estrazioni favorevoli e quelle totali ci fornisce la probabilità cercata.

# *Capitolo 15*

- **1.** Ad es. la cassa di un cinema.
- **2.** Ad es. un parrucchiere che riceve su appuntamento e possiede 4 addetti.
- **3.** La frequenza  $\lambda$  si ottiene dalla somma pesata dei valori della tabella degli arrivi: poiché ci sono stati 0.34 arrivi con intervallo di 1 ora (abbiamo preso il valore s intermedio dei 3 indicati), 0.24 arrivi con intervallo di 4 ore, e così via, il valor medio dell'intervallo tra gli arrivi è

 $t_{\alpha} = 0.34 \cdot 1 + 0.24 \cdot 4 + ... + 0.01 \cdot 28 = 6.55$  (ore)

da cui otteniamo il valore di  $\lambda = 1/t_{\alpha} = 0.153$  (arrivi in un'ora). La sigla della coda è *M*/*D*/1 e tende verso uno stato stazionario perché  $t_{\alpha} \ge t_{\beta}$ .

**4.** Ricordando che il valore atteso della popolazione  $P(t)$  al tempo  $t \in P(0) \cdot e^{-\lambda t}$ , essendo  $P(0)$  la popolazione iniziale e  $\lambda$  il tasso di natalità, si ottiene il valore atteso

 $P(4) = 5 \cdot e^8 \approx 14905$  unità.

- **5.** 2 anni.
- **6.** V/F/F/F/V/V/V.
- **7.** Il sistema si può descrivere come *D/D/*1, gli utenti sono i pezzi da collaudare, l'addetto è uno, l'intervallo fra gli arrivi è di 3 minuti, il tempo di servizio è di 4 minuti. La situazione è descritta dalla tabella che segue.

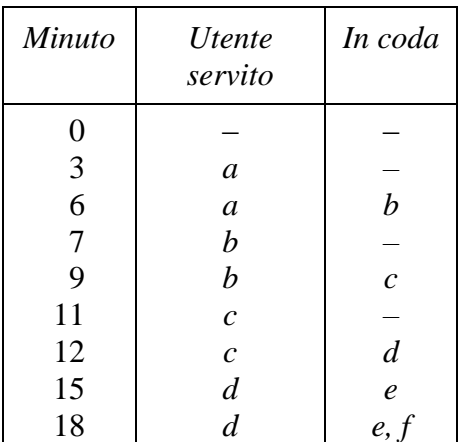

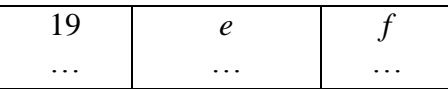

La tabella registra la storia del sistema durante il periodo di funzionamento: sono stati riportati gli istanti che corrispondo a un cambiamento nello stato del sistema per effetto di un arrivo (nascita) o di una partenza (morte).

Si tratta di rappresentare graficamente la tabella, in modo analogo a quanto è stato fatto nella figura 15.3. Per determinare la lunghezza media della coda si noti che:

- non vi sono utenti in coda negli intervalli [0, 6], [7, 9], [11, 12], per un totale di 9 minuti.
- vi è un solo utente in coda negli intervalli  $[6, 7]$ ,  $[9, 11]$ ,  $[12, 18]$ ,  $[19, 20]$ , per un totale di 10 minuti;
- vi sono due utenti in coda nell'intervallo [18, 19], per un totale di 1 minuto.

La lunghezza media *L'* della coda nei primi 20 minuti è quindi la somma pesata del numero dei pezzi che attendono di essere collaudati (*n<sup>k</sup>* indica il numero di pezzi in coda, *t<sup>k</sup>* il tempo di coda):

$$
L' = (n_0 \cdot t_0 + n_1 \cdot t_1 + n_2 \cdot t_2)/20 = (0 \cdot 9 + 1 \cdot 10 + 2 \cdot 1)/20 = 0.6.
$$

Risulta quindi che durante i primi 20 minuti si hanno mediamente 0.6 pezzi in attesa di collaudo.

**8.** Assumendo come unità di tempo il minuto, risulta

 $\lambda = 1/t_\alpha = 0.10$  (arrivi al minuto),  $\mu = 1/t_\beta = 0.33$  (operazioni al minuto),  $\rho = \lambda / \mu = 0.33$  (operazioni al minuto).

**9.** Si tratta di un sistema *M/M/*1, con…

**10.** Si tratta di una coda *M/M/*1, i cui parametri sono già stati calcolati nell'esercizio 8.

A regime, cioè in condizioni di stato stazionario, i valori richiesti (che non dipendono dal tempo) sono:

 $p^*$  = probabilità che l'utente debba attendere = 1 – probabilità che non ci sia nessuno nel sistema =  $1 - (1 - \rho) = 0.3$ ;

- $p_3$  = probabilità che ci siano 3 persone in coda = *=* probabilità che ci siano 4 persone nel sistema =  $= (1 - \rho) \cdot \rho^4 = 0.7 \cdot 0.0081 = 0.00567;$
- $L'$  = lunghezza media della coda =  $= \rho^2/(1 - \rho) = 0.09/0.7 = 0.13$  (persone);
- $L =$  numero medio di utenti nel sistema =  $= \rho/(1 - \rho) = 0.3/0.7 = 0.43$  (persone).
- **11.**  $\rho = 0.61$ , e quindi  $L' = 0.95$ .
- **12.**  $\rho = 3/4$ , da cui  $L = 3$ ,  $L' = 9/4$ ,  $W = 1/5$  di ora.

**13.** Se vogliamo che il numero di persone mediamente presenti sia  $L = 1$ , deve risultare

$$
L = \rho/(1 - \rho) = 1,
$$

da cui si ricava  $\rho = 1/2$ . Poiché il tempo medio tra gli arrivi non cambia, deve cambiare il tempo medio di servizio, riducendosi da 3 a 2 minuti.

**14.** Il processo è di tipo *M/M/*1 e risulta

 $\lambda = 4$  (pazienti in un'ora),  $\mu$  = 6 (pazienti in un'ora),  $\rho = 2/3.$ 

Poiché la probabilità di avere una coda in sala d'aspetto equivale alla probabilità che ci siano 2 o più utenti nel sistema e poiché (in condizioni di stato stazionario) risulta

$$
p_0 = (1 - \rho) = 1/3
$$
  
\n
$$
p_1 = (1 - \rho) \cdot \rho = 2/9,
$$

la probabilità di avere una coda vale  $(1 - p_0 - p_1)$  e risulta quindi pari a 4/9. La dimensione media della coda *L'* è data da

$$
L' = \rho^2/(1 - \rho) = 4/3
$$
 (pazienti).

Il tempo *W'* che un paziente deve trascorrere in coda prima di entrare dal medico è dato da

$$
W' = \rho/(\mu - \lambda) = (2/3)/(6 - 4) = 1/3
$$
 (ore).

Per quanto riguarda l'ultima domanda dobbiamo introdurre una nuova variabile *pW*(*t*), che rappresenta la probabilità che un utente trascorra *non meno* di *t* unità di tempo nel sistema e che vale

$$
p_W(t)=e^{-t/w}
$$

essendo *W* il tempo medio trascorso da un utente nel sistema. Essendo  $W = \frac{1}{2}$  ora, per  $t = 1$  si ha

$$
p_{W}(1)=e^{-2}=0.13535,
$$

da cui si ottiene per differenza la probabilità cercata, che vale  $(1 - p_W(1)) \approx 0.86$ .

**15.** No, perché  $\rho$  vale 4/3.

**16.** Dai dati si ricava che

- la distribuzione degli arrivi è poissoniana con parametro  $\lambda = 1/3$  (l'unità di tempo è il minuto),
- i tempi di servizio sono deterministici.

Generando a caso valori che obbediscono a una distribuzione esponenziale (poissiana)

$$
p_n(t) = \frac{1}{n!} (t/3)^n \cdot e^{-t/3}
$$

si ottengono i valori relativi agli intervalli di tempo che intercorrono tra due arrivi successivi.

Una sequenza possibile di numeri generati è

3:54, 2:11, 1:26, 1:25, 0:05, 5:24,

che dà origine alla tabella che segue (il primo utente giunge dopo 3 minuti e 54 secondi dall'inizio del servizio, il successivo dopo 2 minuti e 11 secondi dal primo, e così via fino all'ultimo utente, indicato con *f* nella tabella).

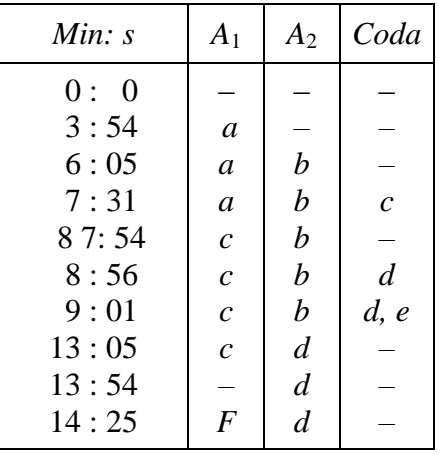

Notate che, poiché la capacità massima del sistema è 3, un utente è stato respinto (si tratta di *e*, che non si è più ripresentato), nonostante il fatto che in alcuni periodi gli addetti siano rimasti inattivi. I tempi segnati sono quelli degli arrivi, da cui si ricavano quelli delle partenze conoscendo i tempi di servizio di *A*<sup>1</sup> e *A*2.

**17.** Il costo orario della coda in funzione del numero dei magazzinieri (si veda es. 15.7) è il seguente:

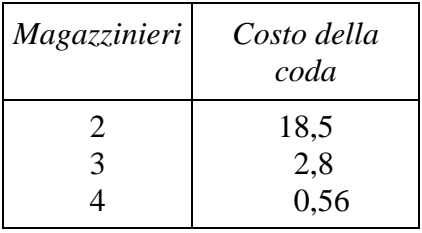

Perciò passando da 3 a 2 magazzinieri si ha un costo aggiuntivo per la coda di 15,7 euro: se il costo orario di un magazziniere è superiore a questo valore, il risparmio ottenuto con un magazziniere in meno è positivo e quindi conviene averne solo 2. Con un ragionamento analogo si può affermare che convengono 4 magazzinieri solo se il costo orario del quarto è inferiore a  $(2,8 - 0,56) = 2,24$  euro.

**18.** I parametri della coda (se l'unità di tempo è l'ora) sono

 $\lambda = 6$  $\mu = 12$  $\rho = 1/2$ .

Il tempo medio *W'* trascorso in volo (cioè in coda) è pari a  $1/2/(12-6) = 1/2$  di ora, 5 minuti, il che determina un costo per una coda di 30 minuti ogni ora (arrivano in media 6 aerei all'ora) di 250 euro.

L'assunzione dell'ulteriore addetto alla torre di controllo riduce la coda a 18 minuti all'ora, per un costo di 150 euro: se il costo orario dell'addetto è inferiore al risparmio che produce (cioè 100 euro all'ora) conviene assumerlo.

**19.** Si tratta di generare un insieme di orari di arrivo degli autobus con distribuzione normale e un insieme di intervalli tra gli arrivi dei passeggeri con distribuzione poissoniana: ciò può essere fatto mediante il metodo Monte-Carlo (si veda il problema 7 del capitolo precedente per una generazione di numeri casuali con distribuzione normale).

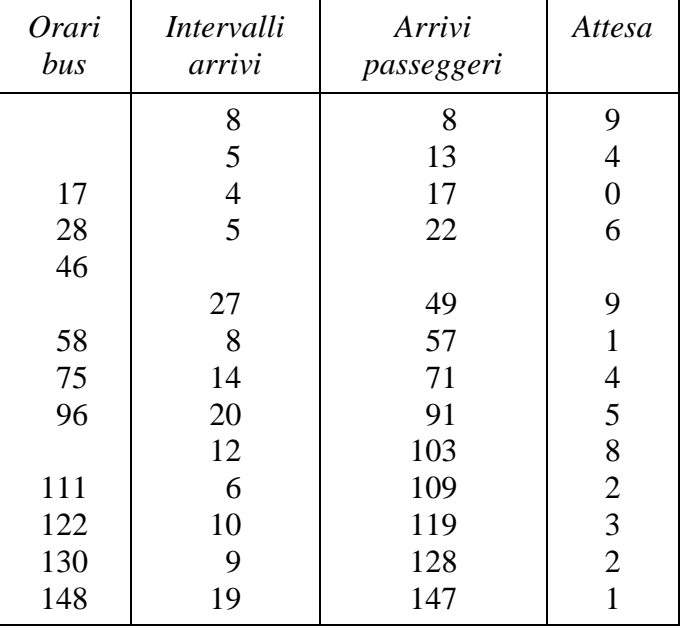

Supponiamo che gli insiemi siano i primi 2 della tabella (i tempi sono in minuti).

La terza colonna rappresenta gli orari di arrivo dei passeggeri e si ottiene cumulando i valori della seconda; l'ultima colonna infine rappresenta i tempi di attesa e si ricava dal confronto tra la terza e la prima.

A questo punto il tempo medio di attesa si ottiene sommando i valori dell'ultima colonna (54 minuti) e dividendo per il numero dei passeggeri (13): ogni utente ha quindi poco più di 4 minuti di attesa in media.

## *Capitolo 16*

- **1.** -
- **2.** F/V/F/V/V.
- **3.** Le due curve sono rappresentate in figura 14.

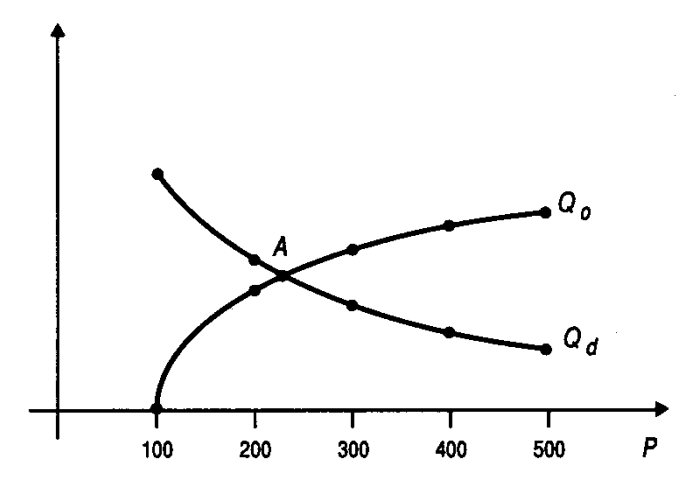

**Figura 14. Curve di domanda e di offerta**

Esse si intersecano nel punto *A*, le cui coordinate sono approssimativamente (240, 26). Il punto *A* è il punto di equilibrio: infatti, se il prezzo è più elevato di 240 (per esempio 300) c'è un eccesso di offerta e quindi la concorrenza tra i produttori spinge il prezzo a scendere; viceversa, se il prezzo è più basso di 240 (per esempio 200) c'è un eccesso di domanda e ciò fa sì che i consumatori insoddisfatti siano disposti a pagare un prezzo maggiore pur di acquisire il bene. L'unica situazione in cui le forze dei produttori e dei consumatori si equilibrano è il valore del prezzo corrispondente al punto di equilibrio *A*.

**4.** Si tratta dell'iperbole  $p \cdot Q_d = 6000$ , cioè  $g(p) = 6000/p$ . **5.** -

**6.** La rappresentazione grafica della tabella (che è poi la curva di domanda) è mostrata in figura 15: si tratta di una retta.

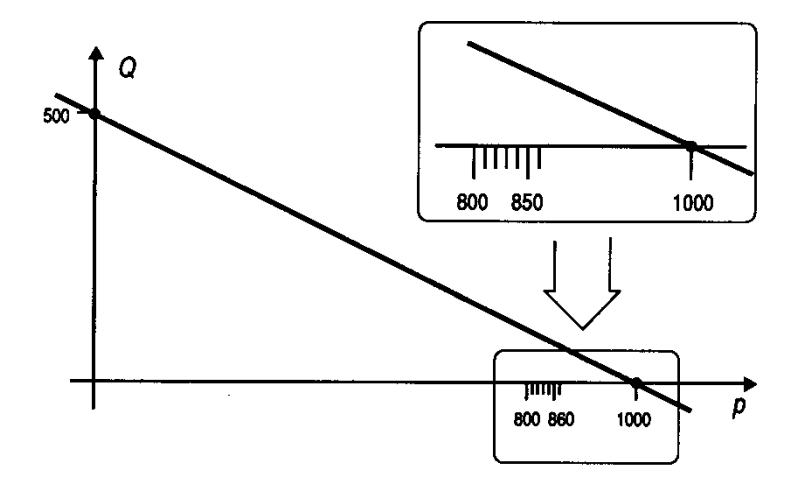

**Figura 15. Curva dei ricavi**

La retta (di equazione  $Q = -1/2$   $p + 500$ ) mostra che all'aumentare del prezzo  $p$  la quantità venduta *Q* diminuisce.

La curva dei ricavi esprime il ricavo totale che si ottiene per ogni valore del prezzo: per conoscere il ricavo totale *R* corrispondente a un certo prezzo basta moltiplicare *p · Q*, cioè

$$
R = p \cdot Q = p \cdot (-1/2 p + 500) = -1/2 p^2 + 500 p.
$$

La curva dei ricavi è quindi una parabola con asse verticale, passante per l'origine. Il suo massimo è nel punto *p* = 500 (con *Q* = 250), che però non è uno dei prezzi praticati dalla società. Tra i prezzi della tabella, il più favorevole è 800, con un ricavo di 80 000 unità.

**7.** La curva esprime la produzione totale in funzione del fattore considerato.

Il prodotto medio  $P_M$  si ottiene dividendo  $P_T/F$ , per *F* diverso da 0; mentre il prodotto marginale *P<sup>m</sup>* si ottiene considerando la **derivata** della funzione che dà il prodotto totale. Poiché nel nostro caso la funzione  $P_T(F)$  è

 $P_T$ =-1/20  $F^2$  + 10 *F* 

la derivata 10 *F* che dà il prodotto marginale è

$$
P_m=10-1/10\ F
$$

ed è decrescente con il fattore *F*. In conclusione, si hanno le due tabelle di *P<sup>M</sup>* e *P<sup>m</sup>* seguenti:

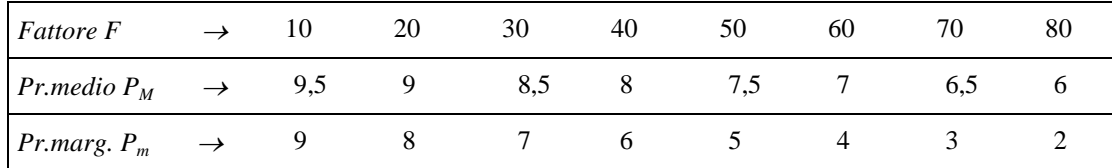

**8.** La curva  $P_m(f) = 1/\sqrt{2f}$ , funzione decrescente.

9. 
$$
P_m(f) = 2 e^{-2f}
$$
.

**10.** A meno di una costante additiva, il prodotto *P<sup>T</sup>* (*H*) è l'integrale del prodotto marginale  $P_m(H)$ 

 $P_T(H) = -e^{-H} + \text{cost}.$ Nell'ipotesi che per *H* = 0 risulti anche  $P_T = 0$ , il valore della costante è 1.

11. 
$$
P_T(Z) = -1/20 Z^2 + 2 Z
$$
,  $P_T(5) = 8.75$ .

**12.** Poiché si tratta di due soli fattori, l'isocosto è una retta che si può disegnare nel piano *f*1-*f*<sup>2</sup> e che ha equazione

 $15 f_1 + 10 f_2 = 450$ .

In particolare, è facile verificare che se  $f_1 = 0$  si ha  $f_2 = 45$  unità, mentre se  $f_2 = 0$  si ha  $f_1$  $= 30$  unità.

**13.**  $5 f + 20 s = \text{cost.}$ 

**14.** La condizione di efficienza produttiva si ha quando, dato un certo isocosto, si raggiunge l'isoquanto più alto. Nel nostro caso la retta isocosto ha equazione

 $5 f<sub>1</sub> + 8 f<sub>2</sub> = 40$ .

Un isoquanto è il luogo di tutte le combinazioni di fattori che determinano la stessa quantità di prodotto. Per esempio, nel nostro caso, un isoquanto è

 $P_T = f_1 \cdot f_2 = 3$ 

ottenibile con  $f_1 = 1$  e  $f_2 = 3$ , oppure con  $f_1 = 1.5$  e  $f_2 = 2$ , e così via. Allora il problema diviene quello di trovare

max  $P_T = f_1 \cdot f_2$ con  $5 f_1 + 8 f_2 40$ ,

che è un problema di programmazione matematica. Ricavando  $f_2$  dal vincolo ( $f_2 = 5 -$ 5/8 *f*1) e sostituendolo nella funzione-obiettivo si ottiene

max  $P_T = 5 f_1 - 5/8 f_1^2$ .

Si determina quindi il valore  $f_1^o$  che massimizza la produzione: si tratta di  $f_1^o = 4$ (basta uguagliare a 0 la derivata prima). Da ciò si ricava anche  $f_2^{\circ} = 5/2$  e  $P_T^{\circ} = 10$ .

**15.** 
$$
f_1^{\circ} = 40
$$
,  $f_2^{\circ} = 20$ ,  $P_T^{\circ} = 3200$ .

**16.**  $C_m(Q) = 3 Q^2 - 6 Q + 3.$ 

**17.** La curva dei costi marginali ha equazione

 $C_m(Q) = 3 Q^2 - 6 Q + 3$ 

ed è quindi una parabola parallela all'asse verticale con la concavità rivolta verso l'alto. La curva ha un minimo nel punto *Q*\* = 1, che è il valore più favorevole per sfruttare i costi decrescenti: ciò significa che fino al valore *Q*\* ogni unità in più viene prodotta a costi minori rispetto alle unità precedenti, mentre per valori di *Q* maggiori di *Q*\* ogni unità in più è prodotta a costi crescenti.

**18.** Il costo totale è (a meno di una costante) l'integrale del costo marginale. Risulta quindi

$$
C_T(Q) = \frac{1}{2}(Q - 1)\sqrt{Q^2 - 2Q + 5} + 2\log((Q - 1) + \sqrt{Q^2 - 2Q + 5}) + \cos t
$$

Il valore della costante è dato dal costo fisso. Il costo marginale più favorevole è dato dal minimo della funzione  $C_m(Q)$ , che si ottiene per  $Q^* = 1$ .

**19.** L'elasticità è definita come il rapporto, calcolato in un punto, tra l'aumento percentuale della domanda che corrisponde a una certa diminuzione percentuale del prezzo. Nel nostro caso, supponiamo di passare da *p* = 2 a *p* = 1 e quindi di considerare un dimezzamento del prezzo. La domanda  $Q_d = g(p)$  cresce passando dal valore iniziale 0,25 (con  $p = 2$ ) al valore finale 1 (con  $p = 1$ ), con un quadruplicamento della quantità richiesta. Perciò, considerando la curva *g*(*p*) in *p* = 2, la domanda è elastica: il ricavo totale *Q<sup>d</sup> · p* aumenta al diminuire di *p*.

**20.** Nel caso di curve di offerta, l'elasticità si definisce come il rapporto tra un aumento percentuale di *Q<sup>o</sup>* e l'aumento percentuale di *p* che lo ha determinato. Nel nostro caso, considerando che il rapporto non è altro che il coefficiente angolare della retta che definisce la curva di offerta e che tale coefficiente vale 1/3 (è indipendente dal valore di *p*), l'offerta è anelastica.

**21.** Il punto *A*, con  $p = 2$  e  $Q_d = Q_o = 0.25$ .

**22.** -

**23.** Anelastica ed elastica rispettivamente.

**24.** 240 pezzi.

**25.** L'analisi costi-benefici è uno strumento di supporto alle decisioni nell'ambito pubblico. Essa, in sostanza, considera un problema decisionale elencandone tutti i vantaggi (i benefici) e gli svantaggi (i costi) in funzione della (o delle) variabile di decisione. Naturalmente, nel modello matematico entrano anche le condizioni di funzionamento del sistema, cioè i vincoli (se ne esistono). Nel nostro caso la variabile decisionale è unica ed è la dimensione dell'inceneritore, cioè la quantità di rifiuti trattabili in un'ora. I costi e i benefici sono rispettivamente

$$
C(q) = 3 q
$$
  
 
$$
B(q) = k \cdot \sqrt{q}
$$
.

Il problema, di programmazione matematica, è quindi

Max  $(B(q) - C(q)) = k \cdot \sqrt{q - 3} q$  (con  $q \ge 0$ ).

Per ottenere la risoluzione del problema è però necessario attribuire un valore a *k*: ma come? Il coefficiente *k* deve rendere comparabili tra loro costi monetari e benefici nella qualità di vita: un modo per valutarlo è tramite interviste agli interessati, con domande che tendono a determinare quanto ciascun abitante valuta (economicamente) la propria qualità di vita. Una volta determinato *k*, il problema di programmazione matematica può essere risolto con una delle tecniche che saranno illustrate nella seconda parte del libro.

**26.** L'analisi costi-efficacia parte dalla constatazione che è spesso assai difficile valutare economicamente i benefici di una scelta pubblica: per questo motivo ci si accontenta di fissare dei *livelli standard di beneficio* al di sotto dei quali una soluzione non è considerata accettabile.

Un esempio potrebbe essere la condizione, voluta dai cittadini, che la quantità di rifiuti prodotta nella regione (che supponiamo di circa 2400 quintali al giorno) debba essere trattata tutta il giorno stesso. Ciò non impone di valutare economicamente il beneficio derivante dall'inceneritore (per confrontarlo con il costo), ma solo di definirne un livello accettabile. La formulazione del problema (che è ancora di programmazione matematica) è in questo caso

min (*q*) = 3 *q* con  $q \ge 100$  (essendo  $100 = 2400/24$ )

e richiede di minimizzare i costi, assicurando il livello di beneficio (lo standard) corrispondente al trattamento di tutti i rifiuti prodotti in un giorno.

**27.** In questo caso i due obiettivi del nostro problema sono

- minimizzare i costi,
- massimizzare i benefici,

e devono essere considerati nel modo descritto nel capitolo precedente.

Si tratta quindi di determinare le soluzioni (i valori di *q*) paretiane e, successivamente, di scegliere tra esse la soluzione finale.

# *Capitolo 17*

- **1.** -
- **2.** Il gioco è evidentemente a somma nulla.

Il giocatore *A* deve decidere una strategia, cioè una mossa per il primo e una per il secondo giro. Al primo giro *A* deve stabilire quale delle sue carte giocare se dal mazzo coperto esce 1 o 2 o 3. Esistono 27 possibili strategie per *A* (per esempio, una è: "Se esce 1 gioca 1, se esce 2 gioca 3, se esce 3 gioca 2"). Riuscite a enumerarle tutte?

Al secondo giro la scelta dipende dalle carte uscite nel primo (sia dal mazzo coperto che dai giocatori) e dalla carta che esce dal mazzo coperto: essendo 3 le possibilità per la prima carta scoperta, 3 le possibilità per la scelta del giocatore *B* al primo giro, 2 le possibilità per la seconda carta scoperta, la decisione di *A* al secondo giro è legata a  $3 \cdot 3 \cdot 2 = 18$  possibili situazioni e determina la scelta tra 2 possibili mosse  $\frac{1}{2}$  ci sono quindi  $2^{18}$  possibili strategie!).

Al terzo giro *A* deve per forza giocare la carta che gli è rimasta in mano.

Una strategia per *A* è allora una coppia di istruzioni per il primo e per il secondo giro: di tali coppie ce ne sono 27 · 218 (!). Naturalmente alcune di queste strategie sono scadenti o assolutamente assurde, ma esse sono comunque un numero enorme. Essendo il gioco simmetrico, tutto questo vale anche per *B*.

**3.** La matrice che segue è quella delle vincite del giocatore *A* che sceglie per primo: il gioco prevede una coppia di mosse per ciascun giocatore (se il totale supera il 5 si considera vincitore il primo che è arrivato a tale numero).

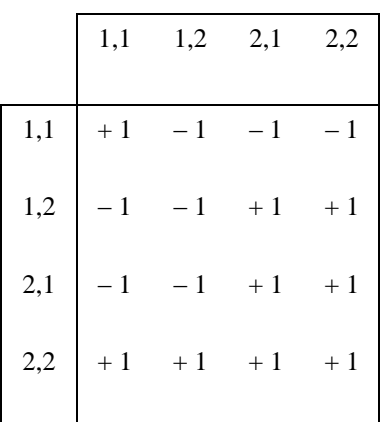

Come si vede, per il giocatore *A* la quarta riga è la migliore di tutte: se gioca 2 a ogni

mossa egli vince sempre (indipendentemente dalle scelte di *B*).

**4.** Si tratta di un gioco a somma **non** nulla, in cui ciascuno dei 2 giocatori vuole minimizzare le sue perdite. La matrice del gioco è la seguente (*n c* sta per non confessa, *c* per confessa, i 2 valori di ogni casella sono le pene previste per i 2 prigionieri).

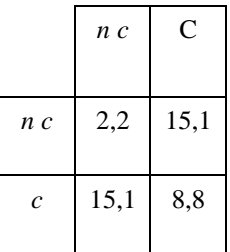

È interessante notare che l'unica coppia di strategie di equilibrio è quella in c entrambi confessano, la quale tuttavia fornisce risultati *peggiori per entrambi* rispetto alla coppia in cui nessuno dei 2 confessa: il fatto è che, se non si fidano l'uno dell'altro (cioè se non intendono *cooperare*) la posizione in alto a sinistra non è stabile, perché può essere migliorata dal primo che decide di confessare.

**5.** Le strategie di Colorado sono tutte le combinazioni dei simboli *P-P* (passare al primo turno e passare anche al secondo), *P-V* (passare al primo turno e vedere al secondo), *A* (aprire al primo turno), presi a terne: quindi si va dalla combinazione

*P-P, P-P, P-P* (passare sempre, con qualunque carta)

alla combinazione

*A*, *A*, *A* (aprire sempre, con qualunque carta)

per un totale di  $3^3 = 27$  combinazioni. Per quanto riguarda Dud, i simboli per lui sono  $\beta_1$  = passare se *Colorado* ha passato e passare se *Colorado* ha aperto

<sup>2</sup> = aprire se *Colorado* ha passato e passare se *Colorado* ha aperto

<sup>3</sup> = passare se *Colorado* ha passato e vedere se *Colorado* ha aperto

<sup>4</sup> = aprire se *Colorado* ha passato e vedere se *Colorado* ha aperto

e vanno anch'essi combinati in terne (a seconda della carta ricevuta): quindi si va dalla combinazione

 $\beta_1$ ,  $\beta_2$ ,  $\beta_3$  (passare sempre, con qualunque carta)

alla combinazione

 $\beta_4$ ,  $\beta_4$ ,  $\beta_4$  (aprire o vedere, con qualunque carta)

per un totale di  $4^3$  = 64 combinazioni.

**6.** Il gioco si potrebbe rappresentare mediante una matrice con 27 righe e 64 colonne (!), ciascun elemento della quale riporta le vincite di Colorado, tenendo conto che mediamente le probabilità di avere in mano una determinata carta (*J* o *Q* o *K*) è pari a 1/3.

**7.** V/F/V/F/V/V.

**8.** La prima mossa del gioco è compiuta da *A* ed è casuale: in base al risultato egli decide se dire "bianca" o "nera". Se la pallina è bianca *A* non ha altra scelta che dire "bianca" e spetta a *B* decidere cosa fare. Se la pallina è nera *A* può dire "bianca" (bluffare) o "nera": se dice "nera" il gioco è finito, altrimenti è ancora *B* che deve decidere.

In definitiva, il giocatore *A* ha due strategie: bluffare (*a*1), cioè dire sempre "bianca" qualunque sia il colore della pallina, o non bluffare  $(a_2)$ , cioè dire sempre il colore esatto. A sua volta il giocatore *B* ha due strategie: credere  $(b_1)$ , non credere  $(b_2)$ .

Abbiamo quindi le seguenti 2 matrici del gioco, a seconda che la pallina pescata sia bianca o nera.

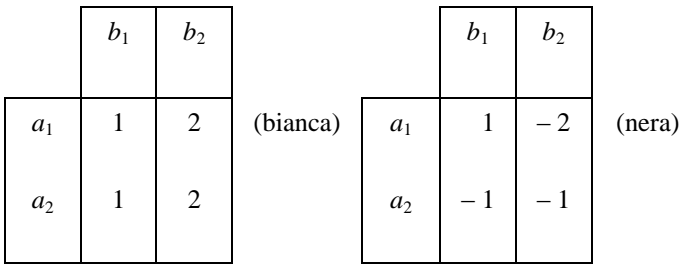

La vincita media di *A* (e la perdita media di *B*) per ogni strategia è data dalle vincite nei 2 casi moltiplicate per le rispettive probabilità (1/2 e 1/2) degli eventi "estrazione della pallina bianca" e "estrazione della pallina nera".

Possiamo quindi riassumere il tutto nella seguente matrice, che rappresenta la vincita media di *A*.

$$
\begin{array}{|c|c|} \hline \rule{0.2cm}{1.2cm} & b_1 & b_2 \\ \hline \rule{0.2cm}{1.2cm} & & \end{array}
$$

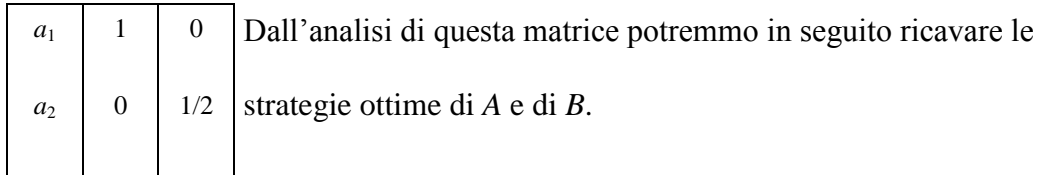

**9.** Le matrici dei 2 giochi sono presentate nella figura che segue.

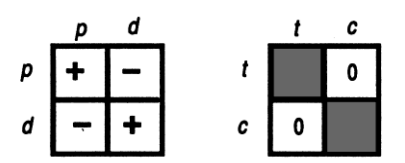

**Figura 16. Matrici associate ai due giochi**

Il primo gioco non dipende dal caso. Nel secondo gioco 2 delle 4 combinazioni di scelte dei giocatori, (testa, testa) e (croce, croce), non sono consentite dalle regole; inoltre, poiché in questo gioco interviene il caso, la matrice mostata si riferisce ai *risultati medi*.

**10.** Si tratta di una matrice  $3 \times 3$ .

**11.** Il punto di equilibrio deve essere contemporaneamente il minimo della sua riga e il massimo della sua colonna: nel nostro caso si tratta del punto  $(a_1, b_1)$ , con valore del gioco pari a 1.

**12.** Il punto  $(a_2, b_3)$ .

**13.** I 4 punti sono  $(a_2, b_2)$ ,  $(a_2, b_4)$ ,  $(a_4, b_4)$ ,  $(a_4, b_2)$ , e il valore del gioco è lo stesso in tutti e 4 i punti.

Si tratta di una proprietà generale delle matrici dei giochi a 2 persone e a somma nulla: se esistono più punti di equilibrio, essi hanno tutti uguale valore. Un dimostrazione non rigorosa di questo fatto è possibile utilizzando i dati dell'esempio: per la definizione di punto di equilibrio (validi per tutti e 4 i punti) deve risultare

 $c_{22} \leq c_{24} \leq c_{44} \leq c_{42} \leq c_{22}$  (sapete dire perché?)

il che può accadere solo se i 4 valori sono uguali.

**14.** La matrice di questo gioco  $3 \times 3$  può in realtà essere semplificata: infatti il giocatore *A* non ha alcun motivo razionale per scegliere  $a_1$  dal momento che, qualunque sia la scelta dell'avversario, *a*<sup>2</sup> gli consente di vincere di più (o di perdere di meno).

Si dice che per il giocatore *A* la scelta  $a_1$  è **dominata** dalla scelta  $a_2$  e si elimina la riga corrispondente (la prima) dal gioco.

Lo stesso discorso si può fare per il giocatore *B*: la scelta  $b_1$  è dominata dalla scelta  $b_3$  e quindi anche la prima colonna si può eliminare.

In conclusione, **se i giocatori sono razionali**, il gioco si descrive con una matrice semplificata  $2 \times 2$ .

A questo proposito, riesaminate la matrice dell'esempio 3, che ha la prima riga e la seconda colonna dominate: semplificando la matrice resta solo l'elemento  $c_{21} = 3$ , che è in effetti l'unica coppia di scelte razionali di Lucy e Linus.

**15.** Il valore del gioco (nel caso di strategie miste) è il valore atteso calcolato come segue. Il valore atteso della vincita di *A*, in funzione delle scelte di *B*, è dato dalla somma pesata (con pesi corrispondenti a  $p_1 \text{ e } p_2$ ) delle 2 righe della matrice, cioè

 $E[f(b)] = [1,0, -0.5].$ 

Il valore atteso del gioco è dato dalla somma pesata (con pesi corrispondenti a  $\pi_1$  e  $\pi_2$ ) dei 2 elementi della riga ottenuta, cioè

 $E$   $[f] = 1.0 \cdot 0.5 + (-0.5) \cdot 0.5 = 0.25$ .

Lo stesso valore si sarebbe ottenuto facendo prima la somma pesta secondo  $\pi$  delle 2 colonne e poi quella secondo *p* della colonna ottenuta.

**16.** Per rispondere dobbiamo calcolare la coppia di **strategie miste ottime** del problema (non c'è infatti punto di equilibrio): procediamo graficamente, operando prima dal punto di vista del giocatore *A*. Le **vincite** di *A* risultano

 $v' = 8 \cdot p_1 + (-2) \cdot p_2$  (se *B* sceglie *b*<sub>1</sub>)  $v'' = (-4) \cdot p_1 + 1 \cdot p_2$  (se *B* sceglie *b*<sub>2</sub>)

e quindi si possono rappresentare con 2 rette, come in figura 17.

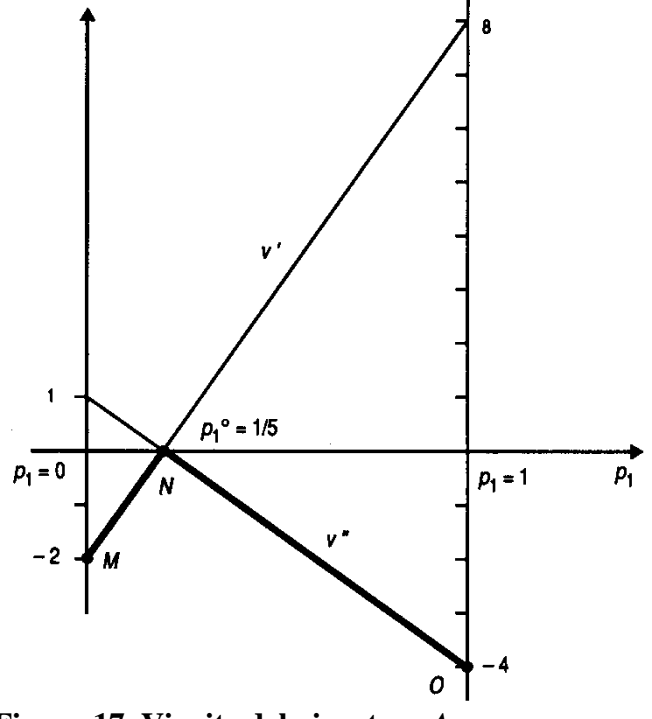

**Figura 17. Vincite del giocatore** *A*

Il punto *N* è il massimo della spezzata *MNO* che rappresenta le vincite di *A* nel caso peggiore e quindi è il punto di max-min che corrisponde alla strategia mista ottima per *A*. Risulta  $p^{\circ} = (1/5, 4/5)$  e  $v^{\circ} = 0$  (valore del gioco): ciò significa che, giocando questa strategia mista, il giocatore *A* è sicuro di vincere in media non meno di 0 (eventualmente può vincere di più). Dal punto di vista di *B* le **perdite** sono

$$
w' = 8 \cdot \pi_1 + (-4) \cdot \pi_2 \qquad \text{(se A seglie } a_1)
$$
  

$$
w'' = (-2) \cdot \pi_1 + 1 \cdot \pi_2 \qquad \text{(se A seglie } a_2),
$$

e quindi si possono rappresentare con le 2 rette in figura 8.

La spezzata *RST* rappresenta le perdite di *B* nel caso peggiore: il punto *S* è quello di min-max e corrisponde a  $\pi^0 = (1/3, 2/3)$  con  $w^0 = 0$ , il che significa che giocando questa strategia mista *B* è sicuro di perdere non più di 0 (eventualmente può perdere di meno). Come si vede, risulta  $v^{\circ} = w^{\circ}$ .

**17.**

 $p^{\circ} = (2/5, 3/5).$ 

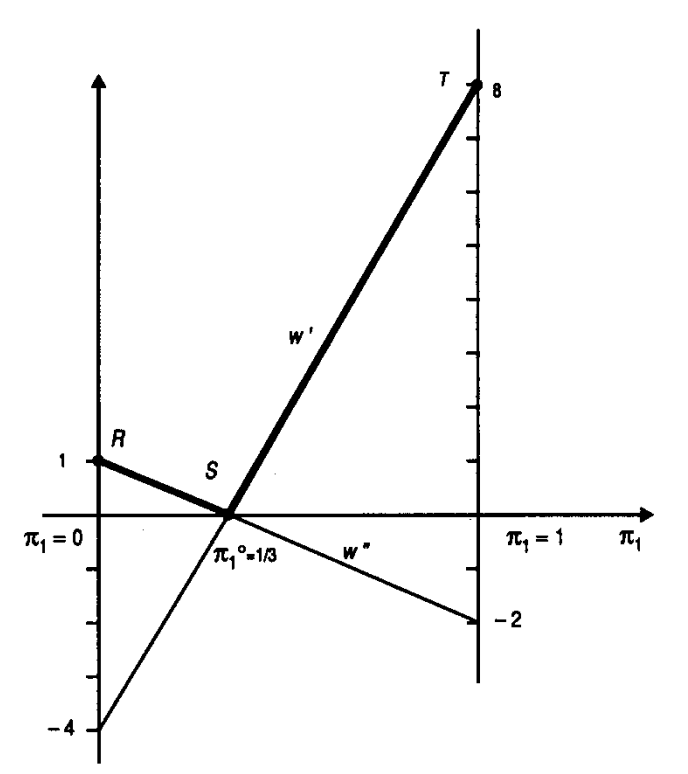

 **Figura 18. Vincite del giocatore** *A*

**18.** Per esempio,  $a_2$  si ottiene con  $p = (0, 1)$ .

**19.** Il programma lineare è il seguente (il punto di vista di *B* è quello di chi minimizza le perdite, la variabile *w* indica la perdita massima):

min  $f = w$ 6  $y_1$  + 0  $y_2$   $\leq w$ 3  $y_1 + 4 y_2 \leq w$  $y_1 + y_2 = 1$  $y_1, y_2 \ge 0$  *w* libera.

La risoluzione grafica è mostrata in figura 9, il punto *N* corrisponde alla strategia ottima secondo la logica del min-max.

**20.** È un programma lineare con 3 variabili (di cui una libera) e 4 vincoli.

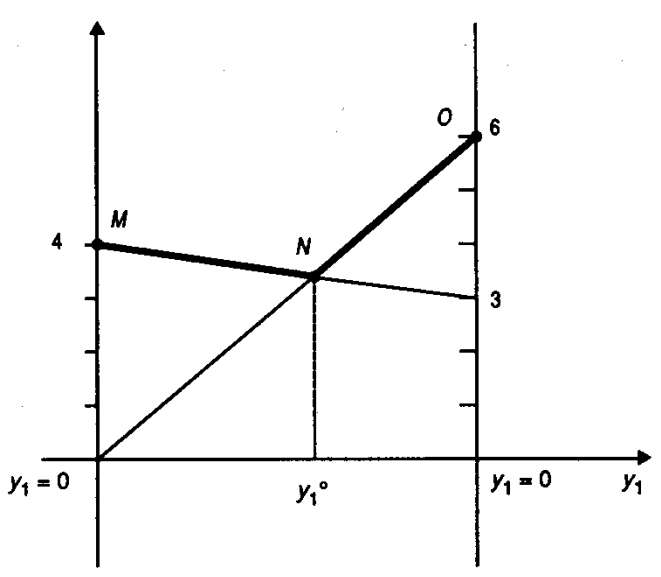

 **Figura 19. Vincite del giocatore** *A*

**21.** È un programma lineare con 4 variabili (di cui una libera) e 3 vincoli.

**22.** L'algoritmo simula il comportamento di 2 giocatori razionali che, man mano che il gioco evolve, cambiano le loro scelte per ottenere maggiori vincite (per *A*) o minori perdite (per *B*). In riga *A* e colonna *B* si hanno proprio delle stime della vincita di *A* e della perdita di *B* nel caso peggiore: la somma fatta a ogni iterazione tiene conto del cumulo delle partite (quindi, divisa per *k*, dei risultati medi).

### **23.**

Riportiamo la matrice iniziale e la tabella ottenuta dopo 8 iterazioni (con un ° sono indicate la riga e la colonna che man mano vengono scelte)

|                | $b_1$ $b_2$ $b_3$   1 2 3 4 5 6 7 8                                                                                                    |  |  |  |  |  |
|----------------|----------------------------------------------------------------------------------------------------|--|--|--|--|--|
| $a_1$          | $\begin{vmatrix} 2 & 4 & -6 \end{vmatrix}$ 4 <sup>o</sup> -2 -8 -14 -20 -16 -12 -8 <sup>o</sup>                                                                                                    |  |  |  |  |  |
| $a_2$          | 5 $-2$ 0 $-2$ $-2$ $-2$ $-2$ $-2$ $-2$ $-2$ $-4$ $-6$ $-8$                                                                                                    |  |  |  |  |  |
|                |                                                                                                    |  |  |  |  |  |
|                |                                                                                                    |  |  |  |  |  |
|                |                                                                                                    |  |  |  |  |  |
| $\overline{4}$ |                                                                                                    |  |  |  |  |  |
|                |                                                                                                    |  |  |  |  |  |
|                |                                                                                                    |  |  |  |  |  |
|                |                                                                                                    |  |  |  |  |  |
|                | $\begin{array}{c ccccc}\n1 & 5 & -2^{\circ} & 0 \\ 2 & 7 & 2 & -6^{\circ} \\ 3 & 12 & 0 & -6^{\circ} \\ 4 & 17 & -2 & -6^{\circ} \\ 5 & 22 & -4 & -6^{\circ} \\ 6 & 27 & -6^{\circ} & -6 \\ 7 & 32 & -8^{\circ} & -6 \\ 8 & 37 & -10^{\circ} & -6\n\end{array}$ |  |  |  |  |  |

Dalla tabella si deduce la seguente coppia di strategie miste approssimate:  $p = (1/4, 1/4)$  $3/4$ ) e  $\pi = (0, 1/2, 1/2)$ .

La coppia di strategie miste ottime è  $p^{\circ} = (1/6, 5/6)$  e  $\pi^{\circ} = (0, 1/2, 1/2)$ .

### **24.** -

**25.** Sì, come si verifica facilmente osservando per esempio la matrice dell'esercizio 14 e quella dell'esercizio 15.

**26.** Per un gioco continuo il punto di equilibrio deve essere un punto di sella (cioè di massimo rispetto a *x* e di minimo rispetto a *y*): ciò accade nel nostro caso per il punto  $x^{\circ} = 1$ ,  $y^{\circ} = 2$ , che è quindi di equilibrio.

**27.** Ci sono 24 possibili ordinamenti. L'esperimento è di scartare i primi 2 pretendenti, la strategia è di scegliere il primo pretendente che sia migliore dei 2 scartati. I casi favorevoli sono 10 su 24.

## *Capitolo 18*

- **1.** Il ragionamento era ovviamente sbagliato. Siano infatti *n* le famiglie totali in età fertile: al primo parto la metà di esse (*n*/2) ha un maschio (e si deve quindi arrestare) e l'altra metà una femmina (e quindi deve partorire un altro figlio); delle *n*/2 famiglie al secondo parto, la metà di esse (*n*/4) ha un maschio e l'altra metà una femmina: quindi il numero di maschi è (*n*/2 + *n*/4) ed è uguale al numero di femmine; si può procedere in questo modo indefinivamente, il numero di maschi è sempre uguale a quello delle femmine.
- **2.** –
- **3.** Una scelta può essere a-4, b-1, c-2.

**4.** Indichiamo con *p* la percentuale (incognita) di elementi difettosi e supponiamo che ci siano in tutto *N* elementi (quindi che ce ne siano  $p \cdot N$  difettosi). Il costo di accettare tutti gli elementi senza collaudo è 3 *p · N*, il costo di scartarli tutti senza collaudo è 1.5 (1 – *p*) *· N*, il costo di fare il collaudo è 0.6 *N*. La figura 20 mostra l'andamento dei costi unitari in funzione del parametro *p* (abbiamo tralasciato *N*, che si limita a moltiplicare tutti i costi unitari).

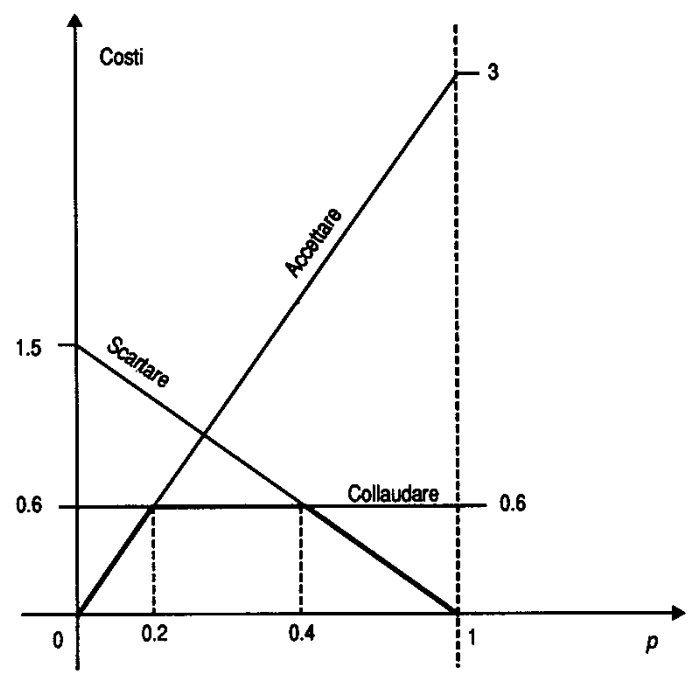

 **Figura 20. Costi unitari in funzione della percentuale di elementi difettosi** 

Si vede che:

per  $0 \le p \le 0.2$  è meglio accettare sempre; per  $0.2 \le p \le 0.4$  è meglio fare il controllo; per  $0.4 \le p \le 1$  è meglio scartare sempre.

Quindi se almeno l'80% degli elementi (in media) non è difettoso, non conviene fare il collaudo.

**5.** Se generiamo un campione di 5 elementi (prendendolo da una tavola di numeri casuali o tramite un programma di calcolo) e ne calcoliamo l'escursione e poi ripetiamo l'operazione un certo numero di volte, otteniamo il valore dell'escursione media.

Lasciamo ai lettori la costruzione del programma, ricordando loro che il valore esatto dell'escursione media di un campione di 5 elementi è di 2,32 ·  $\sigma$ , qualsiasi sia il valor medio  $\mu$  della popolazione.

**6.** Si tratta di una distribuzione binomiale con parametro *p*, il programma deve….

**7** Conoscendo il consumo di un campione stratificato di abitanti e ….

**8.** Le 2 funzioni proposte dipendono entrambe da un parametro da stimare: per fare la stima utilizziamo il metodo dei minimi quadrati. Iniziamo a stimare il parametro  $\alpha$  della prima funzione, la retta: si tratta di calcolare gli **errori** (o deviazioni), cioè le differenze in valore assoluto tra i valori teorici (che dipendono da  $\alpha$ ) e i valori misurati sul campione, e poi di farne la somma dei quadrati. Il valore del parametro  $\alpha$  è quello che minimizza tale somma. Nel nostro caso otteniamo

$$
\Sigma = (20 - \alpha - 21)^2 + (20 - 5\alpha - 5)^2 + (20 - 10\alpha - 3)^2 +
$$
  
= (20 - 12\alpha - 2)^2 + (20 - 7\alpha - 4)^2 + (20 - 2\alpha - 11)^2 +  
= (20 - 3\alpha - 8)^2 + (20 - 4\alpha - 6)^2 =  
= 348 \alpha^2 - 138 \alpha + 1516,

da cui, uguagliando a 0 la derivata rispetto ad  $\alpha$ ,

696  $\alpha$  – 1368 = 0

otteniamo  $\alpha^{\circ} > 2$ , che è il valore che minimizza la somma degli errori: tale somma risulta di 180 circa. Nell'altro caso dobbiamo stimare il parametro  $\beta$  della seconda funzione, l'iperbole: con un procedimento analogo a prima, si ha

$$
\Sigma = (1 + \beta - 21)^2 + (1 + \beta/5 - 5)^2 + (1 + \beta/10 - 3)^2 +
$$
  
+ 
$$
(1 + \beta/12 - 2)^2 + (1 + \beta/7 - 4)^2 + (1 + \beta/2 - 11)^2 +
$$
  
+ 
$$
(1 + \beta/3 - 8)^2 + (1 + \beta/4 - 6)^2.
$$

Con qualche approssimazione il valore risulta  $\beta$  > 20, per cui si ottiene che la somma degli errori in questo caso è meno di 1. Ciò porta a concludere che la seconda funzione, con parametro  $\beta$  > 20, è migliore della prima, con parametro  $\alpha$  > 2.

#### **9.** V/F/V/F/F/F.

**10.** Si tratta di un problema di decisione in ambiente stocastico: J.R. ignora ovviamente se a Laredo esiste il petrolio e deve quindi decidere in condizioni di incertezza. Il problema è di tipo discreto, dal momento che per J.R. esistono 2 sole decisioni possibili (cedere i diritti di sfruttamento, chiamiamola alternativa *a*1, o decidere di ricercare in proprio il petrolio, chiamiamola alternativa  $a_2$ , e 2 possibili stati di natura (il petrolio esiste,  $\varphi_1$ , il petrolio non esiste,  $\varphi_2$ ). Possiamo quindi rappresentare il problema per mezzo di una matrice dei risultati (i valori sono espressi in migliaia di dollari), in cui abbiamo aggiunto anche l'alternativa  $a_3$  che è quella di non fare niente:

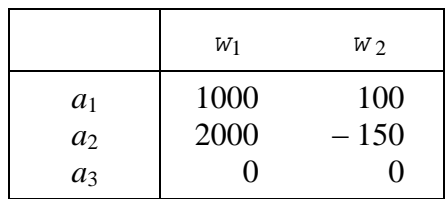

Su tale matrice J.R. deve operare, secondo un qualche criterio, per eliminare la dipendenza dei suoi risultati dal caso.

**11.** Il criterio del caso peggiore consiste nel considerare, per ogni alternativa, il risultato più sfavorevole. Esso corrisponde al modo di operare di un decisore molto prudente o del tutto privo di informazioni. Nel nostro caso, se J.R. non ha alcuna indicazione che lo faccia propendere per  $\varphi_1$  o per  $\varphi_2$  si basa su quanto è riportato nella colonna seguente, che esprime appunto il risultato nel caso peggiore (ovviamente l'assenza di petrolio).

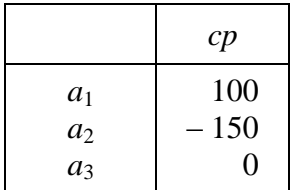

e quindi decide di cedere i diritti alla società di prospezioni petrolifere (alternativa *a*1).

**12.** In questo caso abbiamo in più l'informazione costituita dalle probabilità  $p_1 =$ 0.7 (esiste) e  $p_2 = 0.3$  (non esiste il petrolio) degli stati di natura. Da ciò possiamo ricavare una colonna che rappresenta i valori attesi del risultato (rispetto ai valori di probabilità  $p_1$  e  $p_2$  che sono stati forniti) per le varie alternative e che è la seguente:

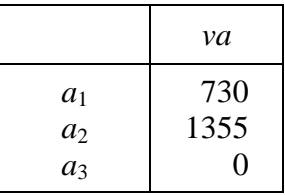

In base alla tabella J.R. decide di operare in proprio, cioè sceglie l'alternativa *a*<sub>2</sub>. Per quanto riguarda la seconda domanda, consideriamo il fatto che se la probabilità *p*<sup>1</sup> diminuisce il valore atteso di *a*<sup>2</sup> scende più velocemente di quello di *a*1: per ottenere il valore di *p*<sup>1</sup> che rende le 2 alternative equivalenti (in termini di valore atteso) basta risolvere l'equazione

1000  $p_1 + 100 (1 - p_1) = 2000 p_1 - 150 (1 - p_1)$ 

che dà come risultato  $p_1^{\circ} = 0.2$ .

Quindi: se  $p_1 < 0.2$ , conviene l'alternativa  $a_1$ ;

se  $p_1 > 0.2$ , conviene l'alternativa  $a_2$ .

**13.**  $cp \rightarrow a_2$ , con valore 18;  $va \rightarrow a_1$ , con valore 21.

**14.** Si tratta di un problema di decisione in condizioni di incertezza, di tipo discreto, esprimibile mediante la seguente matrice dei risultati: sulle righe le alternative (gli acquisti), sulle colonne gli stati di natura (le richieste, che diventano vendite se esiste prodotto a sufficienza), nella matrice i guadagni netti (per esempio, se gli acquisti sono stati 2 e le richieste 4, la quantità venduta è 2 e con guadagno di  $16 - 4 = 12$ ).

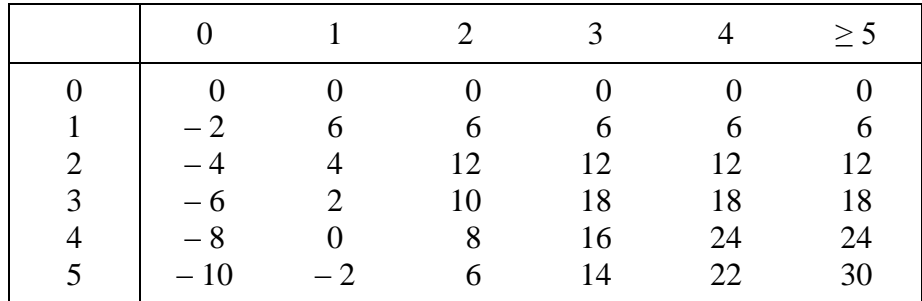

La tabella dei valori attesi è la seguente

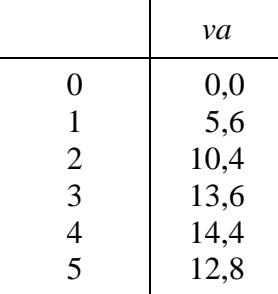

e mostra che conviene acquistare 4 vagoni al giorno.

**15.** Per ottenere le probabilità degli stati di natura è sufficiente sommare lungo le righe: risulta quindi

$$
p_{w1} = 0.15
$$
,  $p_{w2} = 0.35$ ,  $p_{w3} = 0.50$ .

Per ottenere le probabilità dei risultati dell'esperimento è sufficiente sommare lungo le righe: risulta quindi

 $P_{v1} = 0,40, p_{v2} = 0,60.$ 

Per ottenere le probabilità degli stati di natura condizionate dal risultato dell'esperimento è necessario distinguere il risultato  $y_1$  dal risultato  $y_2$ : nel primo caso le probabilità si ottengono normalizzando a 1 i valori della prima riga, nel secondo quelli della seconda riga. Risulta dunque

$$
P_{w1/y1} = 0.25
$$
,  $p_{w21/y1} = 0.50$ ,  $p_{w3/y1} = 0.25$ ;  
\n $p_{w1/y2} = 0.08$ ,  $p_{w21/y2} = 0.25$ ,  $p_{w3/y3} = 0.67$ .

**16.** Le foglie sono 27.

**17.** L'albero delle decisioni è rappresentato nella figura 21. Le etichette delle foglie sono ottenute dalla matrice dei risultati, le regole che consentono di risalire l'albero sono quelle indicate nel paragrafo 6, le probabilità sono quelle calcolate nell'esercizio 15. I risultati mostrano che in questo caso **non** conviene fare l'esperimento, perché il valore dell'informazione (che è la differenza tra le etichette dei 2 nodi del primo livello) è 0 mentre il costo dell'esperimento è 30.

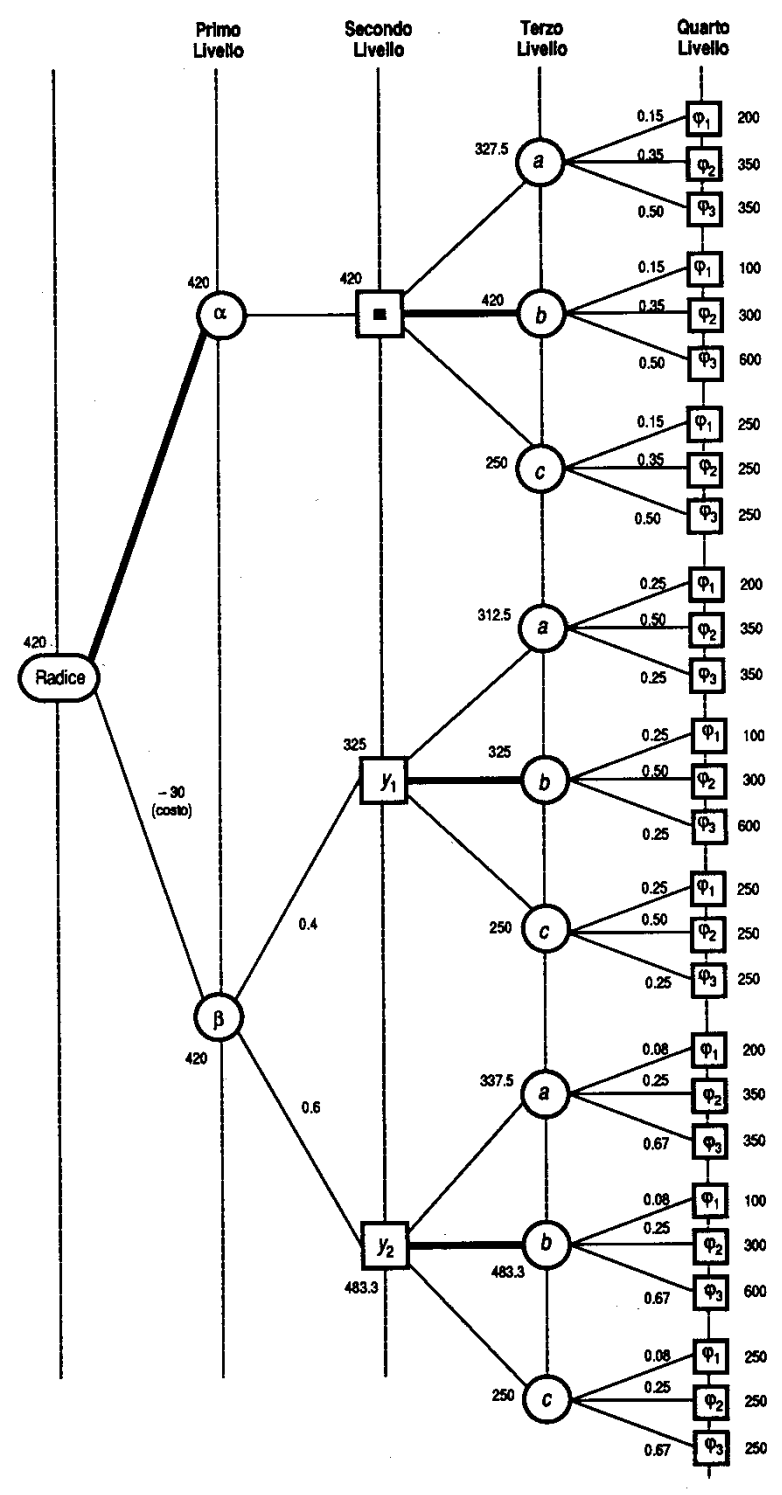

 **Figura 21. Albero delle decisioni**

**18.** Prima di tutto è necessario ottenere la tabella delle probabilità congiunte a partire da quella seguente, delle probabilità condizionate *pyi/w<sup>j</sup>* ,

|       | W1   | $W_2$ |
|-------|------|-------|
| $y_1$ | 0,80 | 0,10  |
| y2    | 0,20 | 0,90  |

(in essa la somma di ogni colonna è 1). In virtù di un famoso teorema, il teorema di Bayes, le probabilità congiunte si ricavano moltiplicando le 2 colonne per le probabilità dei rispetti stati di natura: poiché sappiamo che  $p_1 = 0.7$  e  $p_2 = 0.3$ , la tabella delle probabilità congiunte risulta

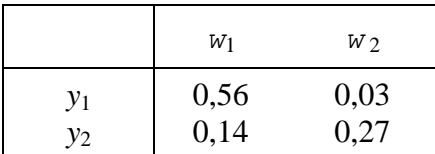

e da essa è possibile calcolare tutte le altre probabilità che ci servono. A questo punto il problema si risolve nei modi consueti, come è stato mostrato negli esercizi precedenti.

**19.** Sono 24.